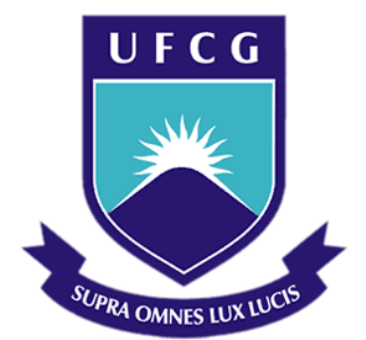

# **Universidade Federal de Campina Grande**

# **Centro de Engenharia Elétrica e Informática**

Curso de Graduação em Engenharia Elétrica

ÉRICA MANGUEIRA LIMA

# INTRODUÇÃO AO PROBLEMA DE ESTIMAÇÃO DE ESTADO: ANÁLISE DE OBSERVABILIDADE

Campina Grande, Paraíba Agosto de 2014

ÉRICA MANGUEIRA LIMA

# INTRODUÇÃO AO PROBLEMA DE ESTIMAÇÃO DE ESTADO: ANÁLISE DE OBSERVABILIDADE

*Trabalho de Conclusão de Curso submetido à Unidade Acadêmica de Engenharia Elétrica da Universidade Federal de Campina Grande como parte dos requisitos necessários para a obtenção do grau de Bacharel em Ciências no Domínio da Engenharia Elétrica.* 

Área de Concentração: Sistemas Elétricos

Orientador: Professora Núbia Silva Dantas Brito, D. Sc.

> Campina Grande, Paraíba Agosto de 2014

# INTRODUÇÃO AO PROBLEMA DE ESTIMAÇÃO DE ESTADO: ANÁLISE DE OBSERVABILIDADE

*Trabalho de Conclusão de Curso submetido à Unidade Acadêmica de Engenharia Elétrica da Universidade Federal de Campina Grande como parte dos requisitos necessários para a obtenção do grau de Bacharel em Ciências no Domínio da Engenharia Elétrica.* 

Área de Concentração: Sistemas Elétricos

Aprovado em  $1 / 1$ 

**Professor Avaliador** Universidade Federal de Campina Grande Avaliador

**Professora Núbia Silva Dantas Brito, D. Sc.** Universidade Federal de Campina Grande Orientador, UFCG

*Dedico este trabalho ao meu avô Antônio Mangueira Diniz (in memorian).*

## AGRADECIMENTOS

Agradeço primeiramente a Deus pela oportunidade de aprender e a perseverança para chegar ao fim do curso.

Agradeço aos meus pais, pelo apoio e o incentivo em todos os momentos, independentemente de qualquer adversidade. Agradeço principalmente, pelo esforço que fizeram me garantir uma boa educação.

Agradeço aos meus familiares, pelo estimulo e a preocupação de cada um.

Sou grata também a todos que contribuíram para que eu obtivesse êxito durante a graduação, a meus amigos pela ajuda constante e pelos momentos partilhados na universidade.

Agradeço aos professores e funcionados do Departamento de Engenharia Elétrica, em especial à Professora Nubia Silva Dantas Brito e ao Professor Benemar Alencar de Souza, por terem me dado a oportunidade de participar de um projeto de pesquisa e desenvolvimento e pela orientação durante a execução deste trabalho.

Por fim, agradeço a todos aqueles que de alguma forma contribuíram para minha formação. Partilho a alegria da conquista com cada um de vocês.

v

# RESUMO

A Estimação de Estado é uma etapa crucial para a tomada de decisão em tempo real dos sistemas elétricos de potência, em particular para sistemas complexos e de grande porte, como é o caso do sistema brasileiro. Dentre as etapas de um processo de Estimação de Estado, a Análise de Observabilidade ocupa um papel relevante, visto que fornece informações importantes sobre o número de medidas disponíveis. Este Trabalho de Conclusão de Curso insere-se nesse contexto, em particular, implementa um código que avalia a adequação da configuração das medidas existentes em um sistema e destaca os ramos considerados não-observáveis.

**Palavras-chave:** Estimação de Estado, Análise de Observabilidade, Variáveis de Estado.

# ABSTRACT

*State estimation is a crucial step related to real time decision-making in electric power systems, particularly for complex and large ones, such as the Brazilian system. Among the stages of state estimation process, Observability Analysis appears as a relevant part, whereas it provides critical information on the available measures. This work, as an Undergraduate Final Project, has the purpose to implement a computer code to assess the existing measurement set suitability in a system as well as highlight the nonobservable branches*.

**Keywords:** *State Estimation, Observability Analysis, State Variables*.

# LISTA DE ILUSTRAÇÕES

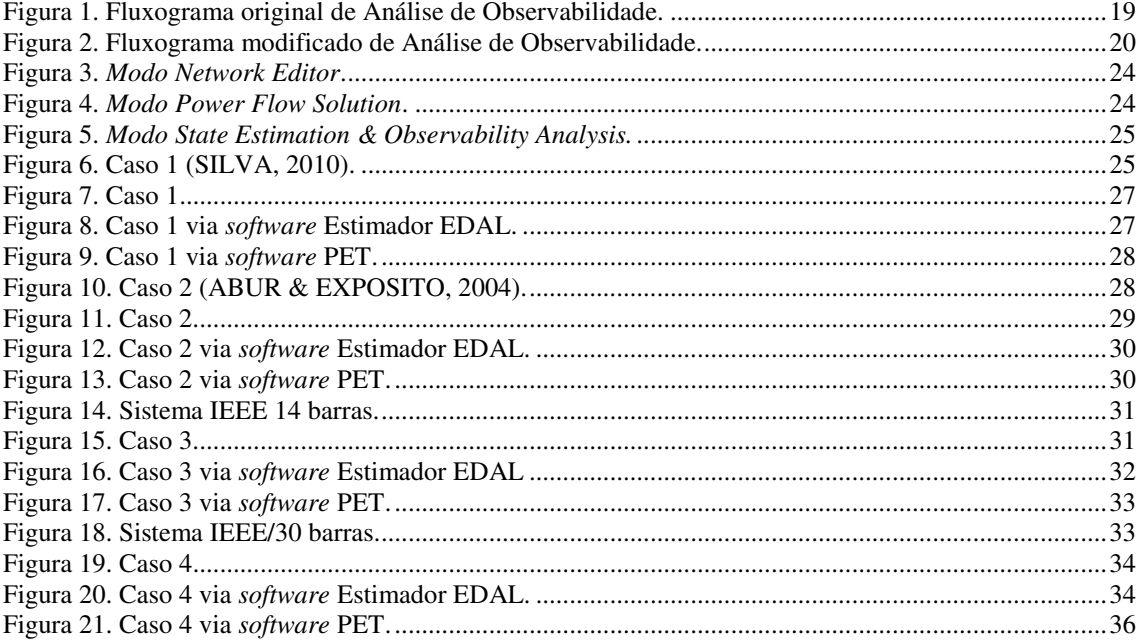

# SUMÁRIO

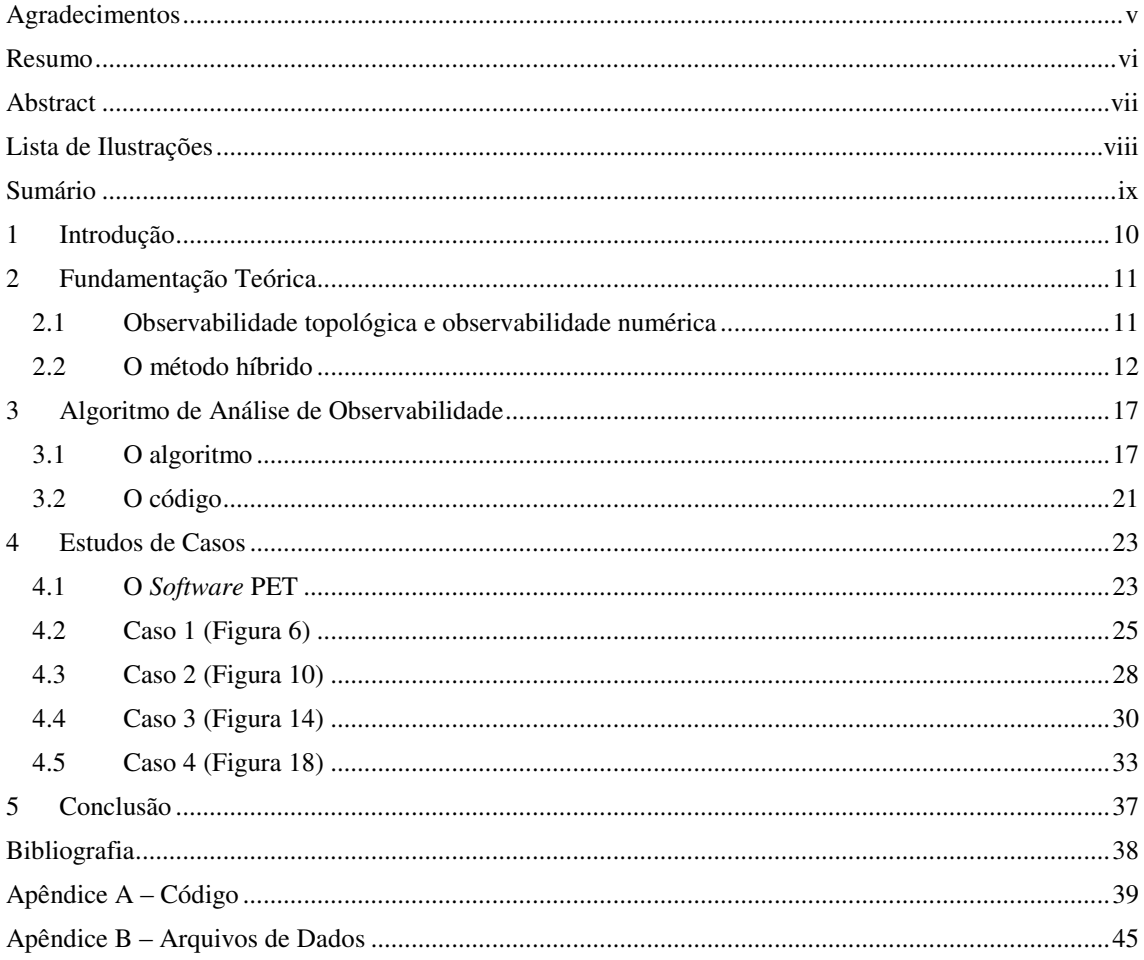

# 1 INTRODUÇÃO

A crescente complexidade da operação do sistema elétrico brasileiro aliada aos constantes avanços tecnológicos resultaram no uso de ferramentas cada vez mais sofisticadas, dentre as quais destaca-se a Estimação de Estado em tempo real. No contexto dos sistemas elétricos de potência, as **variáveis de estado** são definidas como sendo as tensões complexas nas barras do sistema, sendo o processo de obtenção dessas variáveis denominado de **Estimação de Estado**.

De um modo geral, o processo de Estimação de Estado é realizado em três etapas: Análise de Observabilidade, Estimação de Estado e identificação de erros grosseiros. Apesar de estarem intimamente interligadas, essas etapas normalmente, analisadas separadamente. Este Trabalho de Conclusão de Curso se concentra na etapa de **Análise de Observabilidade**, que consiste em verificar se é possível determinar as variáveis do estado do sistema, a partir das informações das medidas analógicas e virtuais, ou seja, avalia se o problema de Estimação de Estado tem solução.

Na prática, o módulo de Análise de Observabilidade determina se a quantidade e a localização das medidas disponíveis em um sistema são suficientes para que o estado do sistema seja determinado. Além disso, identifica áreas em que um sistema nãoobservável pode ser considerado observável, ou seja, determina as **ilhas observáveis**.

# 2 FUNDAMENTAÇÃO TEÓRICA

Dado um conjunto de medidores e sua distribuição ao longo do sistema, a etapa de Análise de Observabilidade investiga a possibilidade de se obter uma estimação única para o estado do sistema de potência, ou seja, avalia se existe um número de medidas independentes, no mínimo, igual ao número de estados. Em tais casos, o sistema é dito **observável**.

No contexto de observabilidade, uma medida é considerada **crítica** se ela é dita **não redundante**, ou seja, quando removida, ela tornará o sistema não-observável. A taxa entre o número de medidas de um sistema e o número de variáveis de estado define a **redundância global do sistema**, a qual está intimamente relacionada com o sucesso do processo de estimação. Um nível **adequado** de redundância permite suportar a perda de algumas medidas, sem comprometer o processo de estimação, bem como solucionar os problemas de detecção, identificação e eliminação de erros grosseiros. Na prática, um nível **elevado** de redundância é desejável, porém os custos decorrentes são, na maioria das vezes, altos, o que requer planejamento de um sistema de medição com **baixa redundância**. Para um sistema ser considerado **minimamente observável** ele deve ter redundância global no mínimo, igual a **1** (**um)**.

Em casos de sistemas não-observáveis, é possível que existam algumas ilhas observáveis isoladas, cada uma tendo seu ângulo de fase de referência independente dos demais. A Análise de Observabilidade do sistema deve permitir a detecção de casos como este e identificar todas as ilhas observáveis existentes, antes da execução da etapa de Estimação de Estado propriamente dita.

# 2.1 OBSERVABILIDADE TOPOLÓGICA E OBSERVABILIDADE NUMÉRICA

Os algoritmos desenvolvidos para a resolução do problema de observabilidade pertencem a três classes gerais: topológico, numérico e híbrido. O conceito de observabilidade topológica foi introduzido por CLEMENTS & WOLLENBERG (1975) e consiste em avaliar a questão da observabilidade a partir da topologia do sistema e da localização das medidas sobre ela, baseando-se no conhecimento heurístico. Os aspectos numéricos

relacionados com a observabilidade foram tratados em (ALLEMONG *et al*, 1980), que resolveram o problema de estimação estática de estados a partir do perfil plano de tensões, dado um plano de medição M. Neste Trabalho de Conclusão de Curso, adotou-se um método pertencente à categoria híbrida, o qual será descrito a seguir.

### 2.2 O MÉTODO HÍBRIDO

O método proposto por MONTICELLI & WU (1985a; 1985b) baseia-se no uso de métodos ortogonais para Análise de Observabilidade numérica do sistema. Ele é denominado de híbrido, porque as equações normais são resolvidas via transformações ortogonais da matriz Jacobiana. Como consequência, a Análise de Observabilidade é abordada tanto do ponto de vista topológico quanto numérico. Um resumo da formulação matemática dessa técnica é apresentada a seguir.

O problema de Estimação de Estado em sistemas de potência resulta em um sistema de equações não-lineares sobredeterminado. O modelo do estimador baseia-se em medidas e pseudo-medidas, denominado de modelo de medição, que relaciona as medidas das grandezas monitoradas com as variáveis de estado:

$$
z = h(x) + e.
$$
 (1)

Sendo:

- **z** o vetor conjunto das medidas, de dimensão (*m* x 1);
- **x** o vetor das variáveis de estado, de dimensão (*n* x 1);
- **h** o vetor/matriz que representa as relações matemáticas entre as medidas e as variáveis, de dimensão (*m* x *n*);
- **e** o vetor que representa o ruído das medidas (erros), de dimensão (*m* x 1).

Neste método, a Análise de Observabilidade pode ser formalmente descrita considerando o seguinte modelo linearizado de medidas:

$$
\Delta z = H \Delta x. \tag{2}
$$

Sendo:  $\Delta x$  o erro das variáveis de estado (que contém a amplitude e ângulos de fase das tensões associadas a todos os barramentos do sistema em análise) e **H(x)**, a matriz jacobiana de **h(x)** avaliada para **x**, isto é:

$$
H(x) = \frac{\partial h(x)}{\partial x}.
$$
 (3)

O erro estimado ∆ $\hat{x}$  pode ser obtido pela relação:

$$
\Delta \hat{\mathbf{x}} = (\mathbf{H}^{\mathrm{T}} \mathbf{R}^{-1} \mathbf{H})^{-1} \mathbf{H}^{\mathrm{T}} \mathbf{R}^{-1} \Delta \mathbf{z}.
$$
 (4)

Sendo **R** a matriz de covariância de erros de medição. Essa é uma matriz diagonal, visto que se admite que as componentes do erro **e** não são correlacionadas. Ou seja, cada um dos elementos da diagonal é a covariância de sua respectiva medição e todos os demais elementos fora da diagonal são zero, visto que as medições são consideradas independentes.

Uma solução única para  $\Delta \hat{\mathbf{x}}$  pode ser encontrada se a matriz de ganho  $(\mathbf{H}^T \mathbf{R}^{-1} \mathbf{H})$ for não singular, ou, equivalentemente, se as colunas de  $H$  têm posto completo, isto é, posto $[H] = n$ , sendo *n* o número total de estados.

Considerando que existe um acoplamento fraco entre as medidas de fluxo de potência ativa ou injeções ativas e os módulos de tensão de barras (P – V) e também, entre as medidas de fluxo de potência reativa ou injeções reativas e os ângulos de fase das tensões de barras (Q – θ), o modelo linearizado pode ser desacoplado para subconjuntos de medidas relacionadas como os problemas ativo e reativo, especificados por  $\mathbf{z}_p$  e  $\mathbf{z}_q$ , respectivamente, sendo a matriz **H** separada da seguinte forma:

$$
\mathbf{H} = \begin{bmatrix} \mathbf{H}_{pp} & \mathbf{H}_{pq} \\ \mathbf{H}_{qp} & \mathbf{H}_{qq} \end{bmatrix} . \tag{5}
$$

Sendo:  $H_{pp} = \frac{\partial h_p}{\partial \theta}$  a matriz jacobiana de medida desacoplada para medidas de potência ativa;  $H_{qq} = \frac{\partial h_Q}{\partial V}$ , a matriz jacobiana de medida desacoplada para medidas de potência reativa, levando aos modelos linearizados desacoplados:

$$
\Delta z_p = H_{pp} \Delta \theta + \mathbf{e}_p. \tag{6}
$$

$$
\Delta z_q = H_{qq} \Delta V + \mathbf{e}_q. \tag{7}
$$

Portanto, a observabilidade poderá ser testada separadamente, admitindo que as medidas de potência ativa e reativa surgem em pares de  $(P - \theta)$  e  $(Q - V)$  e, portanto, usando os modelos desacoplados.

É importante destacar que, ao contrário de  $\theta$ , a solução para a tensão requer medição no barramento de referência. Portanto, conforme a análise  $(P - \theta)$ , a disponibilidade de pelo menos uma medida de tensão por cada ilha observável deve ser garantida. Estritamente falando, o algoritmo de observabilidade deve ser aplicado primeiro ao modelo  $(P - \theta)$  e em seguida, ao modelo  $(Q - V)$ .

As interseções das ilhas observáveis resultantes dos dois modelos determinam as ilhas observáveis do sistema. Como na prática, as medidas de fluxos de potência e injeções de potência são obtidas aos pares, com as componentes ativa e reativa, a segunda aplicação do algoritmo de observabilidade raramente é necessária. Sendo assim, a Análise de Observabilidade pode ser realizada apenas para o modelo  $(P - \theta)$ .

No final da análise, cada ilha deve ter ao menos, medida de módulo da tensão para que seja declarada uma ilha observável. Logo, para determinar se o sistema é  $(P - \theta)$ observável, deve-se verificar se é possível, considerando apenas as medidas de potência ativa, estimar os ângulos de fase de  $(nb - 1)$  barras desse sistema.

Como a observabilidade de um sistema é essencialmente determinada pelo tipo e localização das medidas, o estado de operação do sistema ou os parâmetros atuais dos componentes do sistema não devem afetar a observabilidade do sistema, exceto para alguns casos que produzem eliminação numérica das equações de Estimação de Estado. Assim, as equações de medidas podem ser artificialmente simplificadas assumindo que todas as barras do sistema têm impedância  $11,0$  pu e que todos os módulos de tensão nas barras do sistema são iguais a 1,0 pu, desprezando os elementos *shunt*.

Portanto, pode-se adotar o modelo aproximado linearizado (ou CC) do fluxo de potência ativa através dos ramos do sistema, em que:

$$
P_{km} = \frac{1}{X_{km}} (\theta_k - \theta_m) = \theta_k - \theta_m, \tag{8}
$$

$$
P_k = \sum_{j=N_i} \frac{1}{X_{km}} P_{kj} = \sum_{j=N_i} P_{kj}.
$$
 (9)

Este modelo pode ser reescrito da seguinte forma:

$$
\mathbf{P}_b = \mathbf{A}_{inc} \mathbf{\theta}.\tag{10}
$$

Sendo  $P_b$  o vetor de fluxo de potência ativa nos ramos do modelo aproximado CC;  $A_{inc}$ a matriz de incidências ramo-barra e  $\theta$ , o vetor dos ângulos de fase das tensões nas barras.

Os elementos da matriz de incidências podem ser definidos por:

$$
A_{ij} = \begin{cases} 0 & \text{se} \text{ o ramo } j \text{ não incide no nó i} \\ 1 & \text{se} \text{ o ramo } j \text{ "sai" do nó i} \\ -1 & \text{se} \text{ o ramo } j \text{ "entra" no nó i} \end{cases}.
$$

O método de Análise de Observabilidade baseia-se na seguinte observação: se todas as medidas são iguais a zero, então nenhum dos fluxos dos ramos pode ser diferente de zero para que o sistema seja considerado plenamente observável (MONTICELLI, 1999). Se alguns dos fluxos de ramos forem diferentes de zero, então esses ramos correspondentes devem ser não-observáveis. Esse requisito pode ser facilmente verificado usando o modelo aproximado CC da parte ativa do modelo linear de medidas desacoplado:

$$
\mathbf{H}_{pp}\mathbf{\Theta} = \mathbf{z}_p. \tag{11}
$$

Sendo  $H_{pp}$  a matriz jacobiana relacionada apenas às medidas de potência ativa e  $\mathbf{z}_p$ , o vetor de medidas de potência ativa, produzindo a seguinte estimativa via método dos mínimos quadrados:

$$
\widehat{\mathbf{\theta}} = \left(\mathbf{H}_{pp}^{\mathrm{T}} \mathbf{H}_{pp}\right)^{-1} \mathbf{H}_{pp}^{\mathrm{T}} \mathbf{z}_p. \tag{12}
$$

O requisito de observabilidade implica que a escolha de um vetor nulo para  $\mathbf{z}_n$ produza um ângulo estimado  $\hat{\theta}$  de forma que todos os fluxos estimados no ramo sejam iguais a zero, isto é,  $P_h = A_{inc} \widehat{\theta} = 0$ .

Se  $H_{nn}\hat{\theta} = 0$ , mas  $P_h = A_{inc}\hat{\theta} \neq 0$ , então  $\hat{\theta}$  é chamado de **estado não**observável e o sistema deve ser declarado não-observável. Os ramos, *i*, do sistema em que  $P_b(i) \neq 0$ , são chamados **ramos não-observáveis** do sistema, que separam o sistema completo em ilhas observáveis.

Sendo o modelo linear desacoplado:

$$
\left(\mathbf{H}_{pp}^{\mathrm{T}}\mathbf{H}_{pp}\right)\widehat{\boldsymbol{\theta}} = \mathbf{G}_{pp}\widehat{\boldsymbol{\theta}} = 0. \tag{13}
$$

Sendo  $G_{pp}$  a matriz de ganho correspondente às medidas de potência ativa. Se  $G_{pp}$  for não-singular, o sistema será completamente observável. Se  $G_{pp}$  for singular, então podem ser realizadas permutações de linha/coluna para ordenar e separar a matriz, da seguinte forma:

$$
\begin{bmatrix} \mathbf{G}_{11} & \mathbf{G}_{12} \\ \mathbf{G}_{21} & \mathbf{G}_{22} \end{bmatrix} \begin{bmatrix} \widehat{\boldsymbol{\theta}}_{a} \\ \widehat{\boldsymbol{\theta}}_{b} \end{bmatrix} = \begin{bmatrix} 0 \\ 0 \end{bmatrix}.
$$
 (14)

Na equação (14),  $G_{11}$  é uma submatriz não singular de  $G_{\text{DD}}$ . Atribuindo valores arbitrários e diferentes para  $\widehat{\bm{\theta}}_b$ , especificados por  $\widehat{\bm{\theta}}_b$ , uma das soluções possíveis para  $\widehat{\bm{\theta}}_a$ pode ser obtida como:

$$
\widehat{\boldsymbol{\theta}}_a = -\mathbf{G}_{11}^{-1}\mathbf{G}_{12}\overline{\widehat{\boldsymbol{\theta}}_b}.
$$
 (15)

Os fluxos nos ramos correspondentes a essa solução  $\left(\widehat{\theta}_a, \widehat{\theta}_b\right) = \widehat{\theta}^*$  podem ser encontrados por:

$$
\mathbf{A}_{inc}\widehat{\mathbf{\theta}}^* = \mathbf{P}_b^*.
$$
 (16)

Então, os ramos *i* em que  $P_b^*(i) \neq 0$  serão identificados como ramos nãoobserváveis.

Na prática, o inverso da matriz  $\mathbf{G}_{pp}$  pode ser realizado pela fatoração de  $\mathbf{G}_{pp}$ , usando o método de Cholesky. Se  $\mathbf{G}_{pp}$  for singular, pelo menos um dos pivôs será nulo durante a fatoração de Cholesky.

A matriz ganho pode ser escrita pelo produto da matriz esparsa triangular inferior e a sua transposição, ficando assim desta forma:

$$
\mathbf{G}_{pp} = \mathbf{L} \cdot \mathbf{L}^{\mathsf{T}}.\tag{17}
$$

Sendo assim, a equação (13) pode ser reescrita da seguinte forma:

$$
\mathbf{G}_{pp}\widehat{\mathbf{\theta}} = (\mathbf{L}.\mathbf{L}^{\mathbf{T}})\widehat{\mathbf{\theta}} = 0 \tag{18}
$$

Para encontrar uma solução para um estado não-observável, a matriz L deve ser modificada de modo que, quando um pivô nulo for encontrado, ele deve ser substituído por 1,0. Ao correspondente elemento do vetor do lado direito  $\hat{\theta}$  deve-se atribuir um número inteiro distinto, ou seja, uma  $\hat{\theta}$ -pseudomedida. Por exemplo, se as três primeiras linhas de  $\hat{\theta}$  correspondem a elementos diagonais nulos de **L**, então  $\hat{\theta}$  ficará da seguinte forma:  $\hat{\theta} = (1, 2, 3, ..., 0)^T$ .

# 3 ALGORITMO DE ANÁLISE DE OBSERVABILIDADE

Baseando-se no algoritmo que será descrito a seguir, desenvolveu-se um módulo para Análise de Observabilidade, que foi integrado a um *software* Estimador de Estado que está sendo desenvolvido pelo Grupo de Sistemas Elétricos (GSE) da UFCG (denominado de **Estimador EDAL**) 1 .

### 3.1 O ALGORITMO

-

O algoritmo implementado baseou-se na fatoração triangular da matriz de ganho e na identificação de pivôs nulos durante o processo de fatoração. Nesse método, a existência de um único pivô nulo indica sistema observável; caso ocorra mais de um pivô nulo, tais pivôs são substituídos por pseudo-medidas de ângulo para determinação das ilhas nãoobserváveis. Na literatura, existem duas formas de se utilizar esse algoritmo:

- Usando os parâmetros do sistema que são fornecidos, como por exemplo, as impedâncias de linhas e transformadores e também as covariâncias das medidas. Neste caso, o algoritmo é denominado de modo **numérico** (SANTOS FILHO, 2006).
- Evitando os elementos nulos decorrentes do processamento numérico, o que é feito substituindo os parâmetros por valores aleatórios uniformemente distribuídos, por exemplo, entre 0,5 e 1,5. Neste caso, o algoritmo é denominado de modo **topológico** (ASADA, 2004).

De forma sucinta, a Análise de Observabilidade foi implementada conforme o Algoritmo 1 e fluxograma mostrado na Figura 1.

Teoricamente, os subsistemas identificados podem ser classificados apenas como candidatos para ilhas observáveis (MONTICELLI & WU, 1985a;1985b), no entanto, esses subsistemas são normalmente, ilhas observáveis. Assim, para identificação das ilhas observáveis, geralmente são necessárias apenas duas iterações do algoritmo.

<sup>1</sup> O *software* Estimador EDAL está sendo desenvolvido no ambiente de desenvolvimento *Microsoft Visual C# 2010 Express* e corresponde a um dos produtos de um Projeto de P&D que está sendo executado pela UFCG para a Eletrobrás Distribuição Alagoas (EDAL).

Visando adaptar o algoritmo ao código do Estimador de Estado já implementado e indicar as ilhas observáveis (ou indicar os ramos não-observáveis), o algoritmo inicial foi modificado e simplificado, o que resultou no Algoritmo 2 e fluxograma da Figura 2. Com isso, foi possível identificar todos os ramos não-observáveis e destacá-los dos demais ramos na visualização do sistema para o usuário, tornando as ilhas nãoobserváveis do sistema visíveis.

#### **Algoritmo 1**

- i. Obter o conjunto de medidas disponíveis (conjunto de medição atual para Análise de Observabilidade), obtendo-se o vetor  $\mathbf{z}_p$ .
- ii. Atualizar o conteúdo atual do sistema para Análise de Observabilidade, removendo todos os ramos irrelevantes (ramos que não têm nenhuma medição de fluxo e nenhuma medida de injeção nas suas barras terminais).
- iii. Montar a matriz de ganho do modelo linear desacoplado  $G_{pp}$  para resolver o problema (P θ).
- iv. Realizar a fatoração triangular da matriz  $G_{pp}$ . Sempre que um pivô nulo for encontrado, substituir o pivô nulo por 1 e introduzir uma  $\hat{\theta}$ -pseudomedida, que assumirá os valores de  $\hat{\theta}_k = 0, 1, 2, e$ assim por diante. Se apenas um pivô nulo ocorrer (necessariamente no final) o sistema é dito observável e parar o processo. Senão,
- v. Realizar a Estimação de Estado para  $\hat{\theta}$  considerando todos os valores medidos nulos, exceto para as pseudomedidas inseridas, resolvendo a equação do estimador CC, estabelecidas no passo anterior.
- vi. Calcular os fluxos estimados nos ramos. Se não houver nenhum fluxo de potência fluindo, ou seja, se em todos os ramos os fluxos não nulos, parar o processo. Senão,
- vii. Atualizar o sistema de interesse, removendo todos os ramos com fluxos não nulos, os quais são ditos ramos não-observáveis.
- viii. Atualizar o conjunto de medição de interesse, removendo as medições de potência de injeção a partir de barras adjacentes a, pelo menos, um dos ramos removidos no passo 7. Estas são denominadas de medidas irrelevantes.
- ix. Determinar as subsistemas (ilhas observáveis) por agrupamento dos nós conectados por ramos com fluxos nulos. Voltar para o Passo 2.

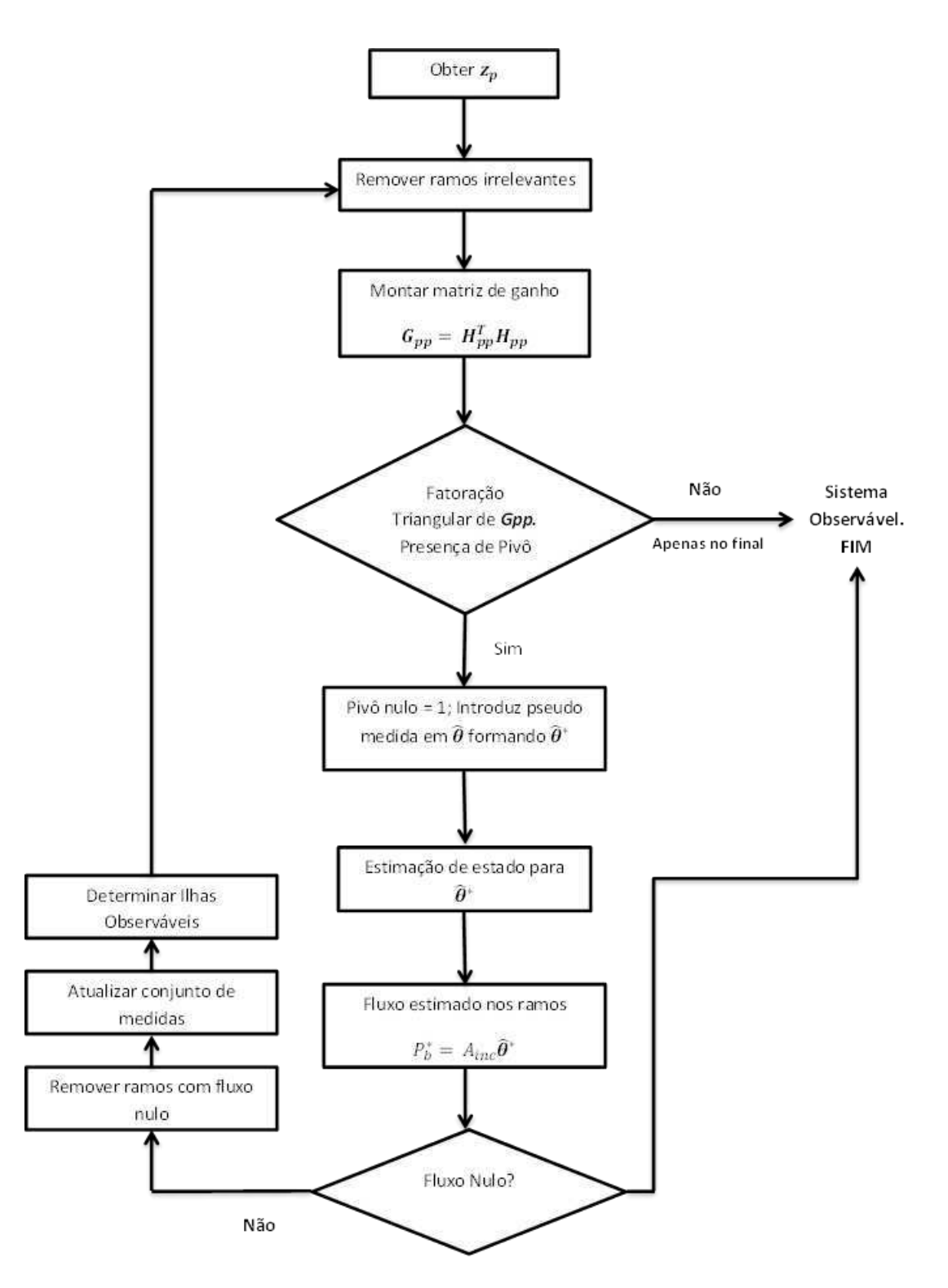

Figura 1. Fluxograma original de Análise de Observabilidade.

#### **Algoritmo 2**

- i. Obter o conjunto de medidas disponíveis (conjunto de medição atual para a Análise de Observabilidade), obtendo o valor de  $\mathbf{z}_p$ .
- ii. Calcular a matriz jacobiana **H***pp* ,ou seja, considerando apenas as medidas referentes a fluxo ou injeção de potência ativa.
- iii. Montar a matriz de ganho do modelo linear desacoplado  $\mathbf{G}_{pp}$  a partir da matriz jacobiana  $\mathbf{H}_{pp}$  para resolver o problema  $(P - \theta)$ .
- iv. Realizar a fatoração triangular da matriz  $G_{yy}$ . Sempre que um pivô nulo for encontrado, substituir o pivô nulo por 1 e introduzir uma  $\hat{\theta}$ -pseudomedida, que assumirá os valores de  $\hat{\theta}_k = 0, 1, 2, e$ assim por diante.
- v. Realizar a Estimação de Estado para  $\hat{\theta}$  através da equação (19).

$$
\widehat{\boldsymbol{\theta}} = (L. L^T)^{-1} \boldsymbol{\theta}^* \tag{19}
$$

- vi. Calcular os fluxos estimados nos ramos a partir da equação (16).
- vii. Verificar o fluxo em cada ramo, se for diferente de zero o ramo é dito não-observável.

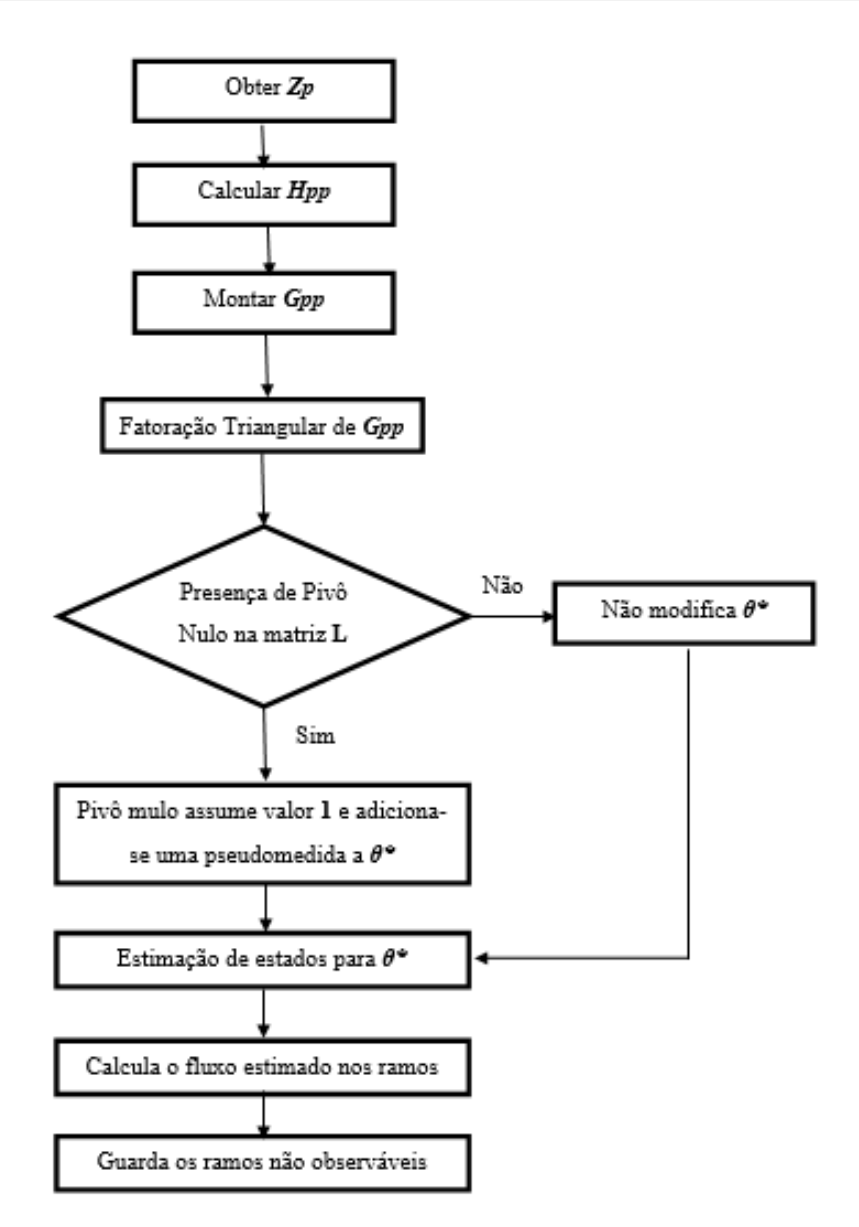

Figura 2. Fluxograma modificado de Análise de Observabilidade.

### 3.2 O CÓDIGO

O código da classe implementada para Análise de Observabilidade está apresentado no Apêndice A deste relatório, devidamente comentado. Nesta seção estão apresentadas apenas algumas seções com as respectivas explicações.

Para cada sistema que se deseja verificar a observabilidade, 4 (quatro) arquivos de texto (.txt) contendo as características do sistema devem ser construídos, sendo eles:

- **Dados de estado**: contém o estado inicial de cada barra, ou seja, a tensão complexa inicial de cada barramento do sistema.
- **Dados de Medição**: contém as medições de tensão nas barras, potência injetada nas barras e fluxo de potência nos ramos.
- **Dados do sistema**: contém dados que caracterizam o sistema, como resistência, reatância, susceptância e dados que caracterizam possíveis transformadores existentes.
- **Dados de desenho**: contém os dados referentes as coordenadas das barras e dos ramos para o sistema em questão.

É importante destacar que, para que um ramo ou barra sejam desenhados é necessário que o mesmo esteja presente tanto no arquivo de desenho como no do sistema. Mais informações sobre a formatação dos arquivos podem ser encontradas no Apêndice B.

O vetor de medidas *Zp* é obtido a partir da lista de medidas de um objeto da classe *CMedElet*, referente aos dados do sistema.

```
for(int i = 0; i < nroMeds; i++)
         zmed[i] = med.ListMed[i].Valor;
```
A matriz jacobiana relacionada com as medições de injeção e fluxo de potência ativas é calculada em um método separado descrito no Apêndice A. Ressalta-se apenas que este método extrai da lista principal de medidas somente aquelas relacionadas com *Pi* e *Pij*.

A matriz de ganho é calculada da seguinte forma: NumDouble.DenseMatrix G = transposeHpp \* Hpp;

A fatoração triangular ou fatoração de Cholesky da matriz de ganho também é feita em um método separado presente na classe. A procura por pivôs nulos, ou seja, a procura por elementos nulos na sua diagonal, e a inserção de pseudomedidas de ângulos no vetor *θ\** é feita em conjunto.

```
for (int i = 0; i < ordem; i+1)
         { 
          if (L[i, i] == 0) { 
            L[i, i] = 1; //Pivô deixa de ser nulo
            teta asterisco[i] = k++; //Gera uma nova pseudomedida
           } 
         } 
}
```
 Em seguida, são calculados o estado estimado e o vetor de fluxos de potência ativa estimado.

#### //Estado estimado

```
NumDouble.DenseVector tetaEst = ((Numberb>Number <math>10^{-10}) * transposeL).Inverse()) *
teta_asterisco;
```
#### //Fluxo estimado

NumDouble.DenseVector Pb = rede.Ainc \* tetaEst;

Por fim, a partir da análise do vetor de fluxos estimados são identificados os ramos não-observáveis, parâmetro de retorno do método.

```
for (int i = 0; i < Pb. Count; i++)
        { 
          if (Math.Abs(Pb[i]) > 0.000001) ramosNaoObservaveis[i] = 1; 
        } 
        return ramosNaoObservaveis;
```
Adicionalmente no apêndice A, está o código referente a *Observabilidade* (#region Observabilidade) na qual a classe *CAnalisadorDeObservabilidade*, descrita neste tópico, é acionada. Esta região está presente na classe *CEstimadorDeEstadoMPQ*, do estimador ao qual o módulo de observabilidade foi integrado.

## 4 ESTUDOS DE CASOS

Para validar o código implementado, estudos de casos foram realizados, inclusive alguns com a solução analítica e via *software* PET. Todos os dados estão disponíveis nos Apêndices.

### 4.1 O *SOFTWARE* PET

O *software* PET (acrónimo de *Power Education Tooolbox*) foi desenvolvido na *Texas A&M University* como uma ferramenta educacional para o ensino de em sistemas de potência (ABUR, MAGNAGO, KRÍZAN; 2007). Com o PET é possível construir diagramas unifilares de sistemas de potência e selecionar as aplicações desejadas. Para cada aplicação selecionada, o *software* disponibiliza caixas de diálogos diferentes para os objetos, sejam eles barramentos, linhas, transformadores, etc. O PET possui os seguintes módulos:

#### *Power Network Editor*

Esse módulo destina-se apenas a construção do diagrama unifilar do sistema de potência. Para isso, o PET disponibiliza todos os objetos necessários para construir um sistema típico de potência: barras (horizontais e verticais), linhas, transformadores, capacitores em derivação e chaves. Esses elementos e a janela principal do programa podem ser vistos na Figura 3.

#### *Power Flow Solution*

Módulo de cálculo do fluxo de carga do sistema. Uma vez ativado, o *software* entende que o usuário já construiu o sistema no modo *Power Network Editor* e já inseriu todos os dados necessários para realizar o fluxo de carga, que consiste na execução das seguintes etapas: entrada de dados das barras, execução do fluxo de carga, exibição e/ou salvamento de resultados e limpeza. Na Figura 4 é possível ver que neste modo, o *menu Analysis* fornece a opção de executar a análise de fluxo de carga.

#### *State Estimation & Observability Analysis*

Módulo que realiza a Estimação de Estado do sistema. Como no modo anterior, uma vez ativado, o *software* entende que o usuário já construiu o sistema no modo *Power Network*  *Editor* e já inseriu todos os dados necessários para realizar o estudo de Estimação de Estado, que consiste na execução das seguintes etapas: posicionamento de medição, atribuição de valores para medição, execução da Análise de Observabilidade, execução de um dos modos de Estimação de Estado (WLS ou LAC) e por fim, exibição dos resultados. Conforme mostrado na Figura 5, o *menu Analysis* do modo de Estimação de Estado fornece a opção de executar a Análise de Observabilidade e executar a estimação por WLS e por LAV.

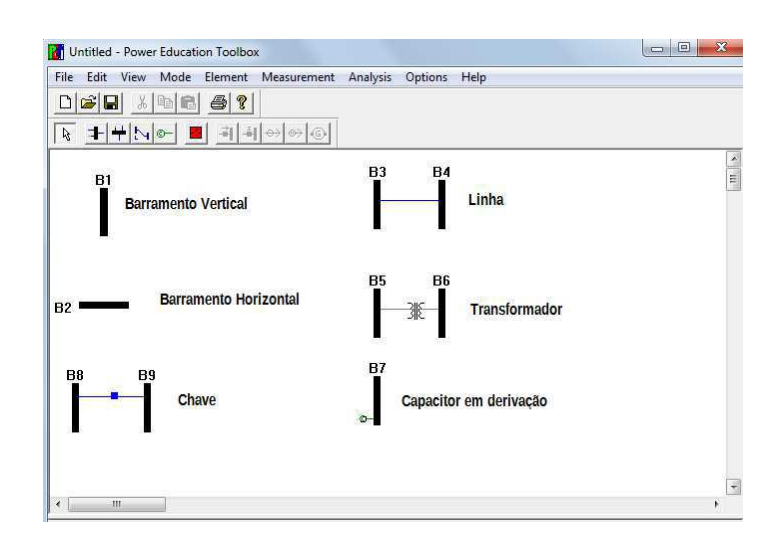

Figura 3. *Modo Network Editor*.

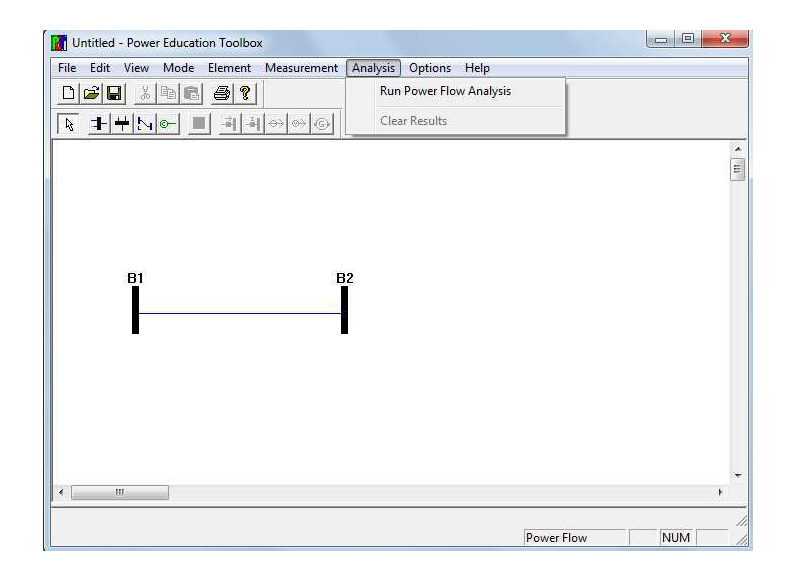

Figura 4. *Modo Power Flow Solution*.

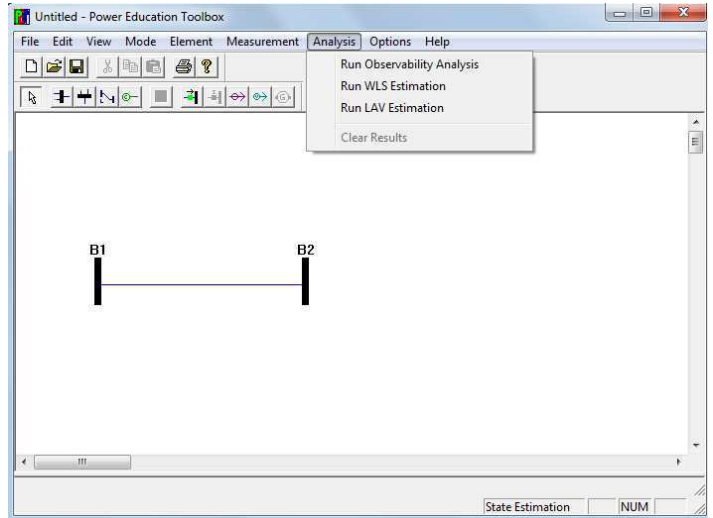

Figura 5. *Modo State Estimation & Observability Analysis*.

Para validar o código implementado neste Trabalho de Conclusão de Curso, deuse foco ao módulo *State Estimation & Observability Analysis*, no qual executa-se o estudo de Análise de Observabilidade via *menu Analysis -> Run Observability Analysis*. Esta opção determina quais ramos do sistema são não-observáveis e destaca-os na cor vermelha. As ilhas observáveis ficam visíveis, pois estão separadas pelos ramos coloridos em vermelho. Caso o sistema seja completamente observável, ele permanece intacto.

O *software* permite ainda que o usuário adicione medidores em locais desejados, visando tornar o sistema completamente observável.

### 4.2 CASO 1 (FIGURA 6)

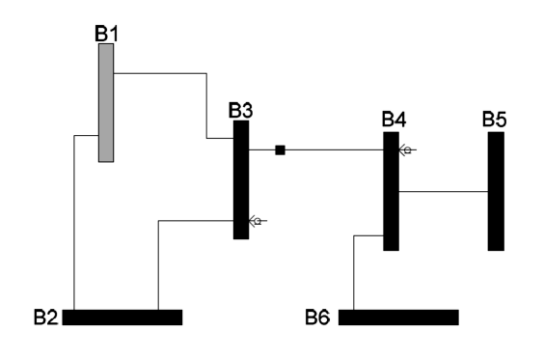

Figura 6. Caso 1 (SILVA, 2010).

Admitindo a barra 1 como a barra de referência, calcula-se a matriz jacobiana de medidas do sistema de acordo com as medições disponíveis (potência injetada nas barras 3 e 4 e fluxo de potência da barra 3 para a barra 4) e sua respectiva matriz de incidências.

$$
\mathbf{H} = \begin{bmatrix} 0 & -1 & 3 & -1 & -1 \\ -1 & 3 & -1 & 0 & 0 \\ 0 & 1 & -1 & 0 & 0 \end{bmatrix}
$$

$$
\mathbf{A}_{inc} = \begin{bmatrix} -1 & 0 & 0 & 0 & 0 \\ 1 & -1 & 0 & 0 & 0 \\ 0 & 1 & -1 & 0 & 0 \\ 0 & 0 & 1 & -1 & 0 \\ 0 & -1 & 0 & 0 & 0 \end{bmatrix}
$$

Obtém-se então, a matriz de ganho:

$$
\mathbf{G}_{pp} = \begin{bmatrix} 1 & -3 & 1 & 0 & 0 \\ -3 & 11 & -7 & 1 & 1 \\ 1 & -7 & 11 & -3 & -3 \\ 0 & 1 & -3 & 1 & 1 \\ 0 & 1 & -3 & 1 & 1 \end{bmatrix}.
$$

Aplicando a fatoração de Cholesky, obtém-se:

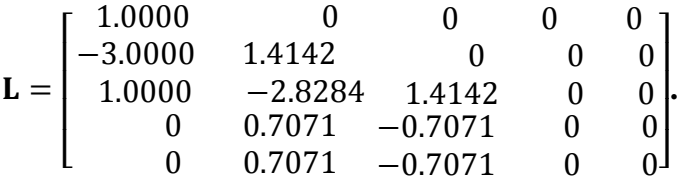

O quarto e quinto elementos (nulos) da diagonal da matriz  $\boldsymbol{L}$  são substituídos por 1.0 e o vetor  $\hat{\theta}^*$  é atualizado, obtendo-se  $\hat{\theta}^* = \begin{bmatrix} 0 & 0 & 0 & 1 & 2 \end{bmatrix}^T$ . O estado estimado é calculado por:

$$
\hat{\boldsymbol{\theta}} = (L. LT) \hat{\boldsymbol{\theta}}^* = [3.0 \quad 1.5 \quad 1.5 \quad 1.0 \quad 2.0]^T
$$

e usado para calcular o fluxo:

$$
\mathbf{P}_b^* = \mathbf{A}_{inc} \widehat{\mathbf{\theta}}^* = [-3.0 \quad 1.5 \quad \mathbf{0} \quad 0.5 \quad -0.5 \quad -1.5]^{\mathrm{T}}.
$$

Portanto, apenas o terceiro elemento de  $\mathbf{P}_b^*$  é zero, enquanto os elementos restantes são não-nulos, que correspondem à ramos não-observáveis. Sendo assim, o sistema possui apenas um ramo observável. Removendo todos os ramos não-observáveis, encontram-se os subsistemas que definem as ilhas observáveis.

#### **Solução via** *software* **Estimador EDAL**

O sistema antes e após a execução da etapa de Análise de Observabilidade é mostrado nas Figuras 7 e 8, respectivamente. Conforme se vê na Figura 8, os ramos não-observáveis estão tracejados, tornando visível as ilhas observáveis e apenas o ramo entre os barramentos 3-4 é observável.

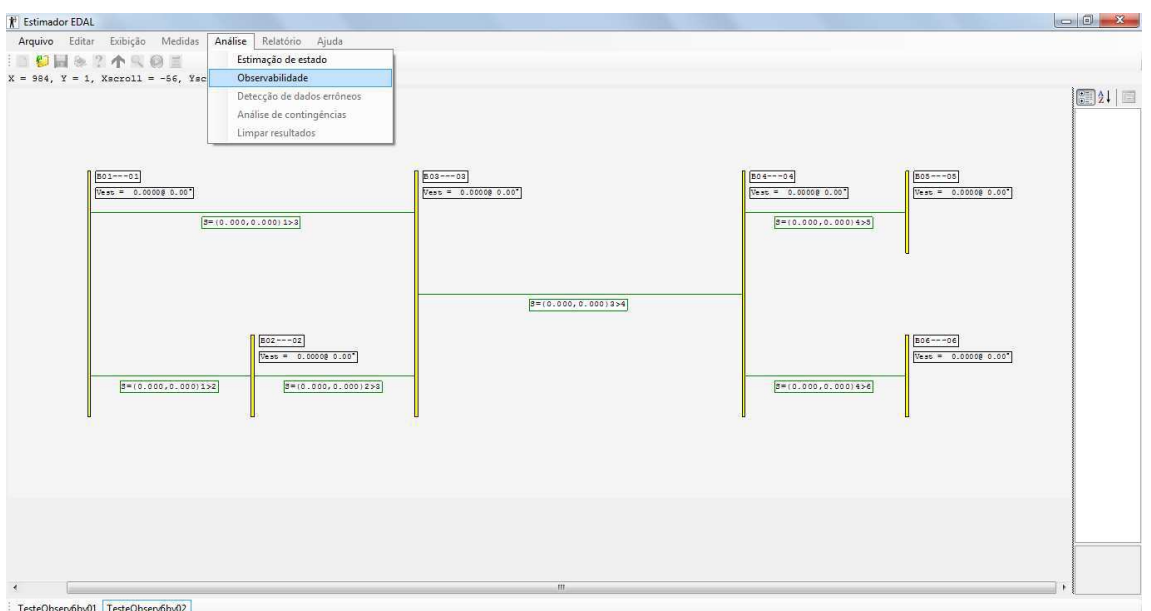

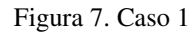

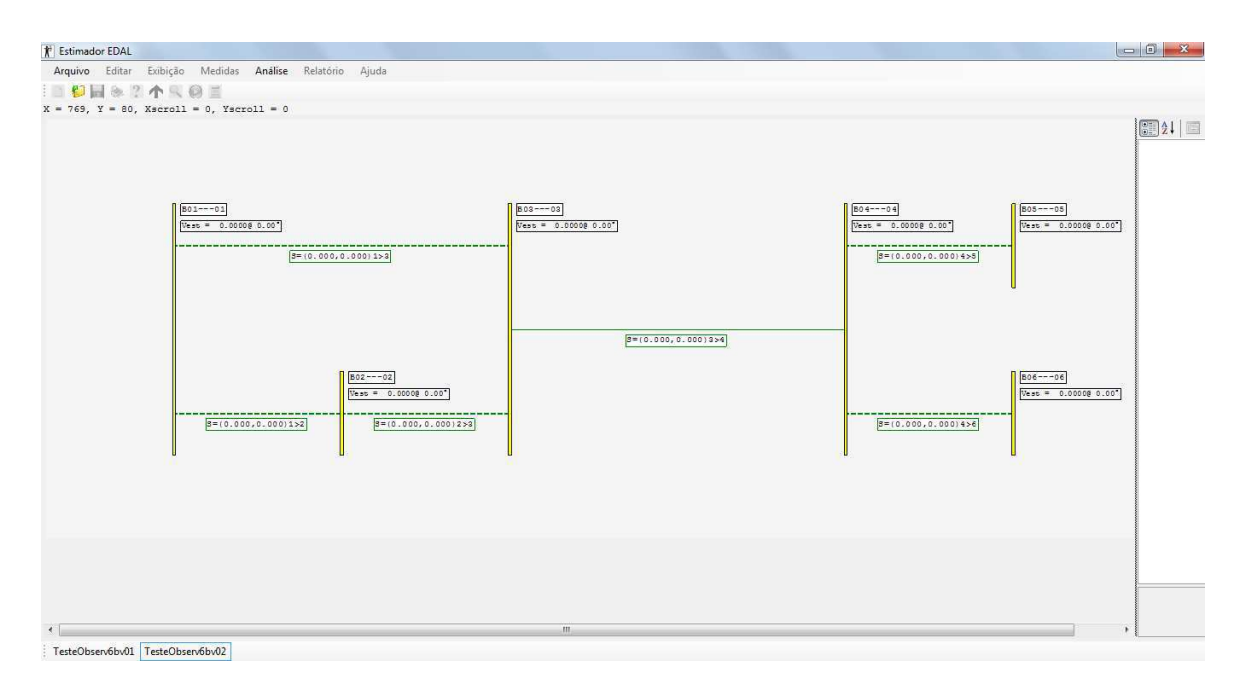

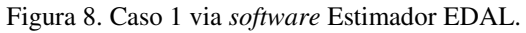

### **Solução via** *software* **PET**

Conforme se vê na Figura 9, a solução via *software* PET corrobora as soluções analítica e via Estimador EDAL.

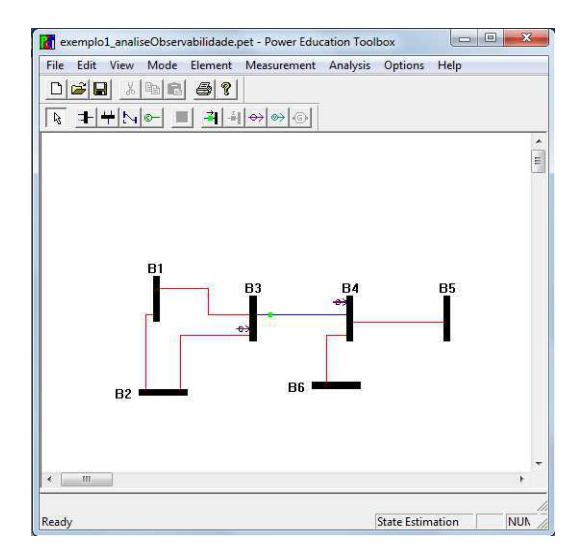

Figura 9. Caso 1 via *software* PET.

# 4.3 CASO 2 (FIGURA 10)

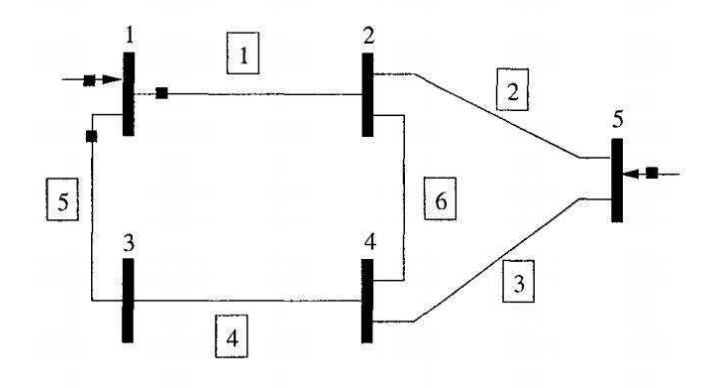

Figura 10. Caso 2 (ABUR & EXPOSITO, 2004).

#### **Solução analítica**

A matriz jacobiana é da forma:

$$
H_{pp} =
$$
  
\n $\theta_1$   $\theta_2$   $\theta_3$   $\theta_4$   $\theta_5$   
\n $P_1$  2 -1 -1 0 0  
\n $P_5$  0 -1 0 -1 2.  
\n $P_{12}$  1 -1 0 0 0  
\n $P_{13}$  1 0 -1 0 0

Fazendo  $\hat{\theta}^T = [0 \ 0 \ 0 \ 1 \ 0.5]$ , então  $H_{pp}\hat{\theta} = 0$ . Calculando o fluxo nos ramos:

$$
\mathbf{P}_b = \mathbf{A}_{inc}\widehat{\mathbf{\theta}} = \begin{bmatrix} 1 & -1 & 0 & 0 & 0 \\ 0 & 1 & 0 & 0 & -1 \\ 0 & 0 & -1 & 1 & 0 \\ -1 & 0 & 1 & 0 & 0 \\ 0 & 1 & 0 & -1 & 0 \end{bmatrix} \begin{bmatrix} 0 \\ 0 \\ 0 \\ 1 \\ 0.5 \end{bmatrix} = \begin{bmatrix} 0 \\ -0.5 \\ -0.5 \\ 1 \\ 0 \\ -1 \end{bmatrix}.
$$

Assim, os ramos 2, 3, 4 e 6 são não-observáveis e portanto, o sistema é não-observável.

### **Solução via** *software* **Estimador EDAL**

O sistema antes e após a execução da etapa de Análise de Observabilidade é mostrado nas Figuras 11 e 12, respectivamente. Conforme se vê na Figura 12, apenas os ramos 1 e 5 são observáveis.

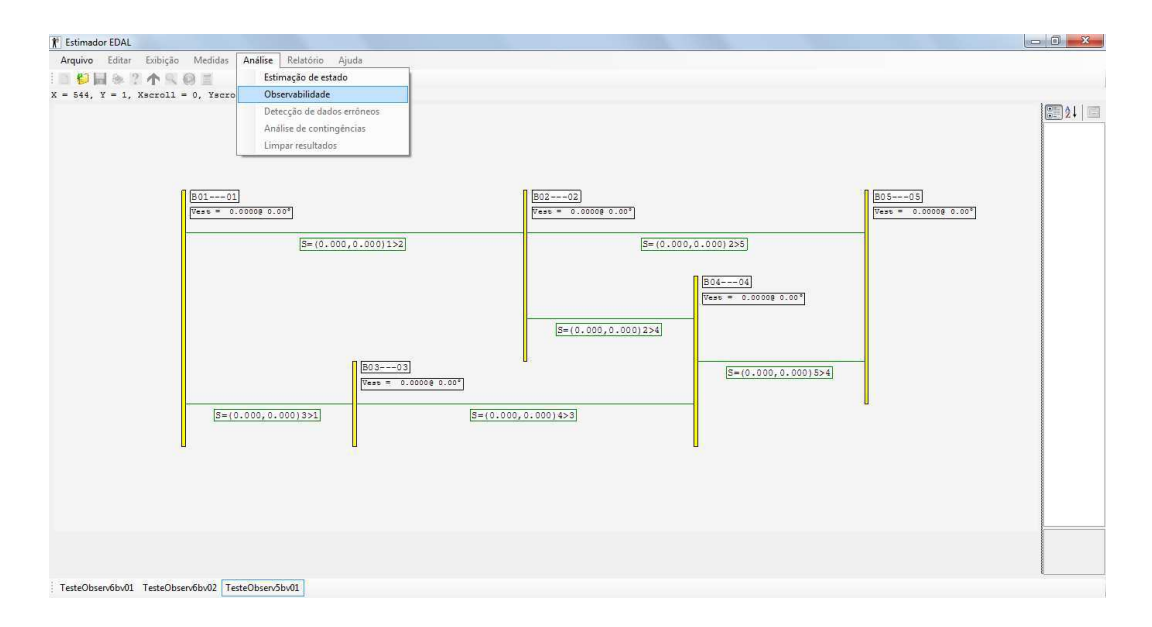

Figura 11. Caso 2.

| Arquivo Editar Exibição Medidas Análise Relatório Ajuda<br><b>DUNSTAROE</b><br>$\bigcirc$<br>$B01---01$<br>B02---02<br>$BOS---OS$<br>$V$ est = 0.0000@ 0.00°<br>$Vest = 0.00000000.000$<br>$Vest = 0.00008 0.00°$<br>$S = (0.000, 0.000)1 > 2$<br>$S = (0.000, 0.000) 255$<br>$B04---04$<br>$V$ est = 0.0000@ 0.00°<br>$S = (0.000, 0.000) 2 > 4$ |                                                  |
|----------------------------------------------------------------------------------------------------|--------------------------------------------------|
| $Vest = 0.00008 0.00*$                                                                                                    | $X = 847$ , $Y = 511$ , Xscroll = 0, Yscroll = 0 |
| $S=(0.000, 0.000)351$                                                                                                    | $BO3---03$                                       |
| $S = (0.000, 0.000)$ 4>3                                                                                                    | $S = (0.000, 0.000) 5 > 4$                       |

Figura 12. Caso 2 via *software* Estimador EDAL.

### **Solução via** *software* **PET**

Conforme se vê na Figura 13, a solução via *software* PET corrobora as soluções analítica e via Estimador EDAL.

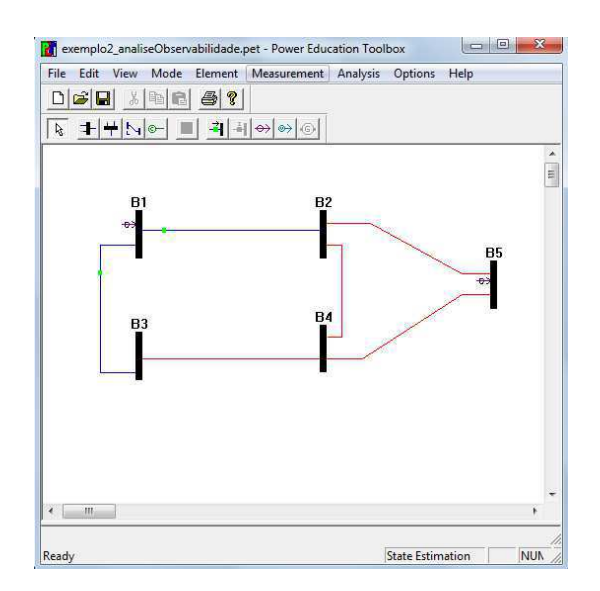

Figura 13. Caso 2 via *software* PET.

### 4.4 CASO 3 (FIGURA 14)

Neste caso estão acessíveis as medidas de injeção nos barramentos 5, 7, 8, 9, 10, 11 e 12 e os trânsitos nas linhas 1-2, 2-3, 4-7, 7-8, 7-9 e 9-14. Espera-se para esta configuração que os ramos 1-5, 2-4, 2-5, 3-4, 4-5, 5-6, 6-12, 6-13, 12-13 e 13-14 sejam os ramos nãoobserváveis.

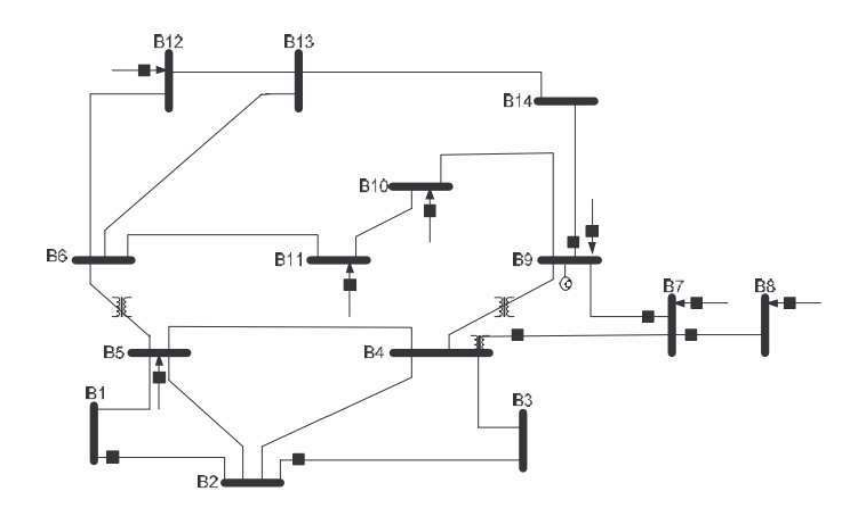

Figura 14. Sistema IEEE 14 barras.

### **Solução via** *software* **Estimador EDAL**

O sistema antes e após a execução da etapa de Análise de Observabilidade é mostrado nas Figuras 15 e 16, respectivamente.

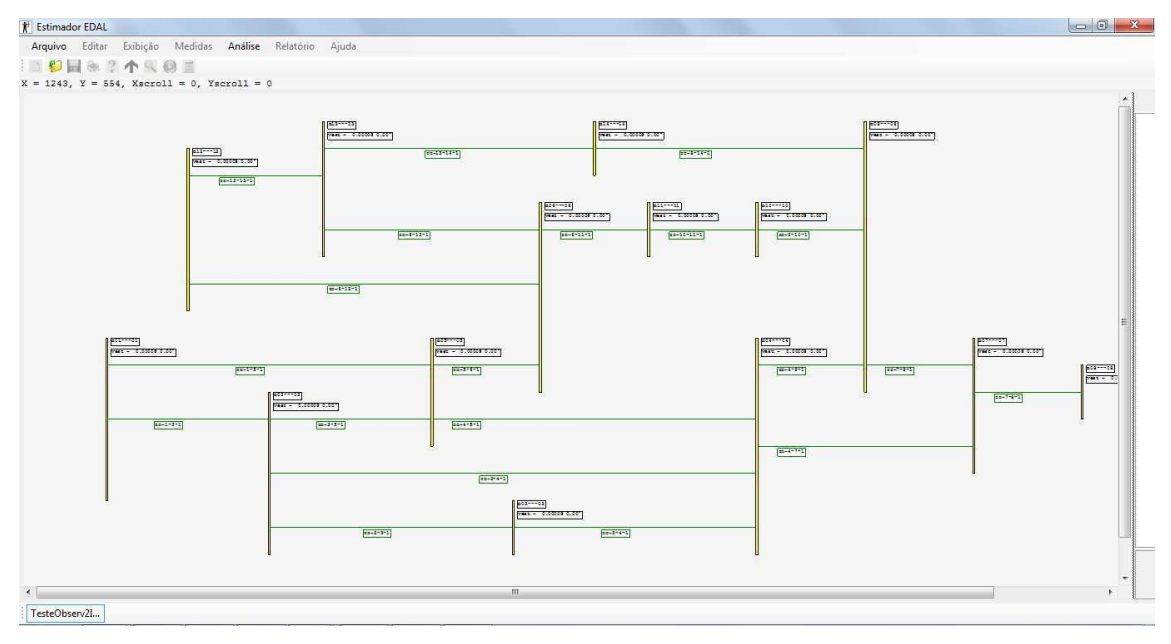

Figura 15. Caso 3.

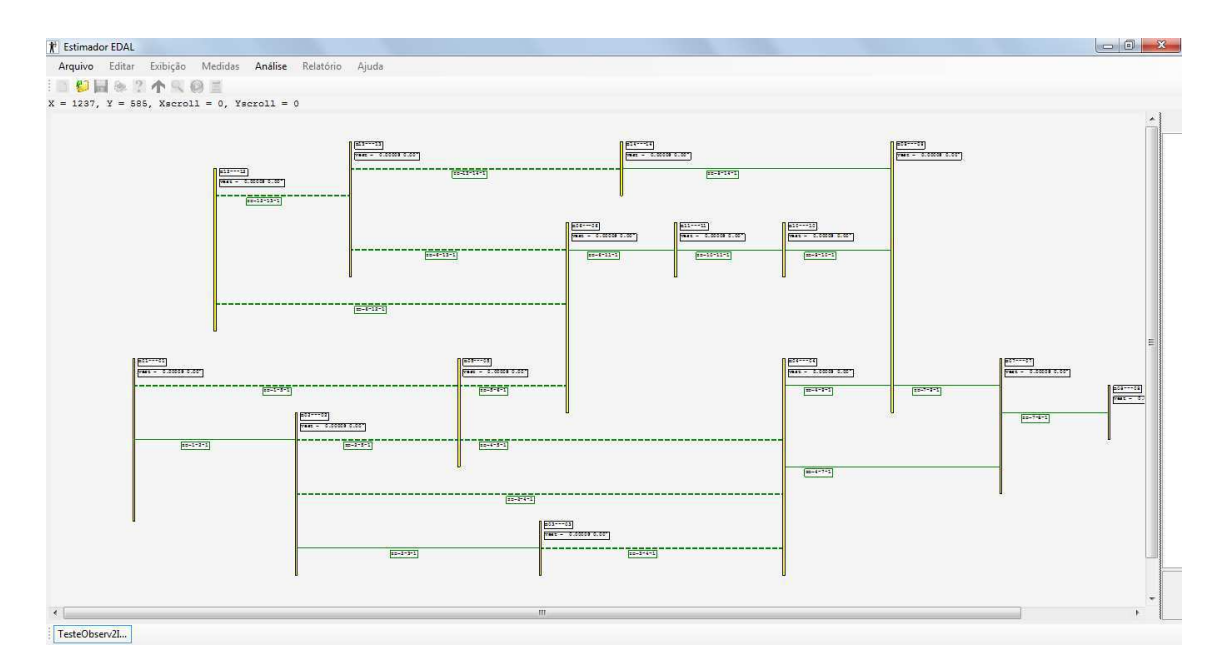

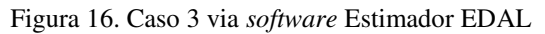

O resultado do arquivo de saída gerado pelo *software* é mostrado a seguir.

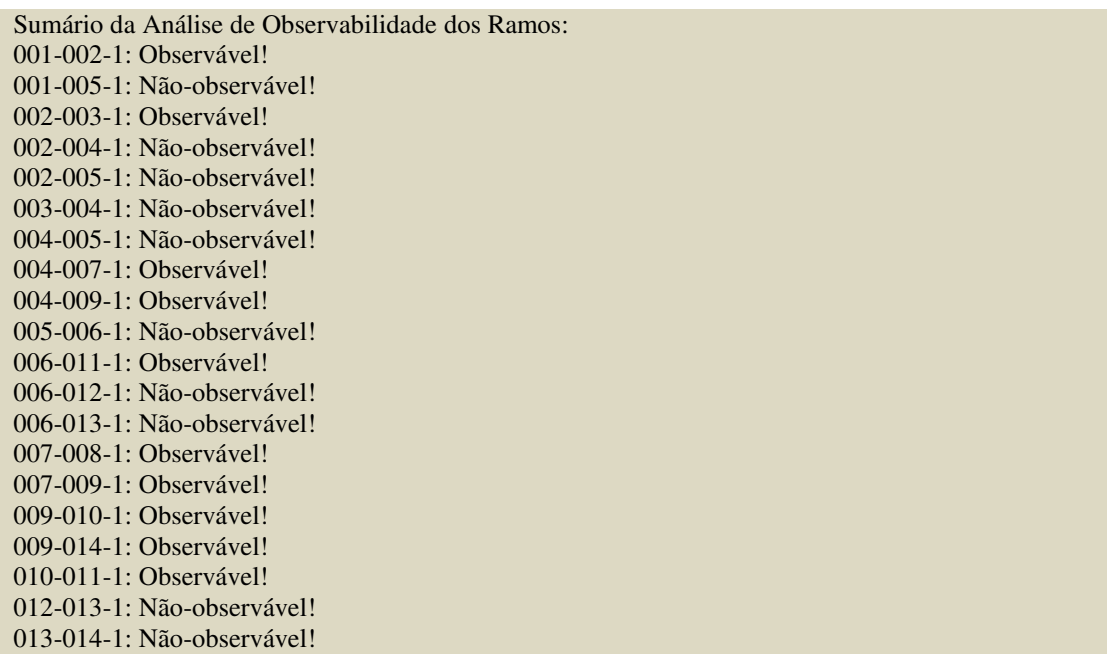

### **Solução via** *software* **PET**

Conforme se vê na Figura 17, a solução via *software* PET corrobora a solução via Estimador EDAL.

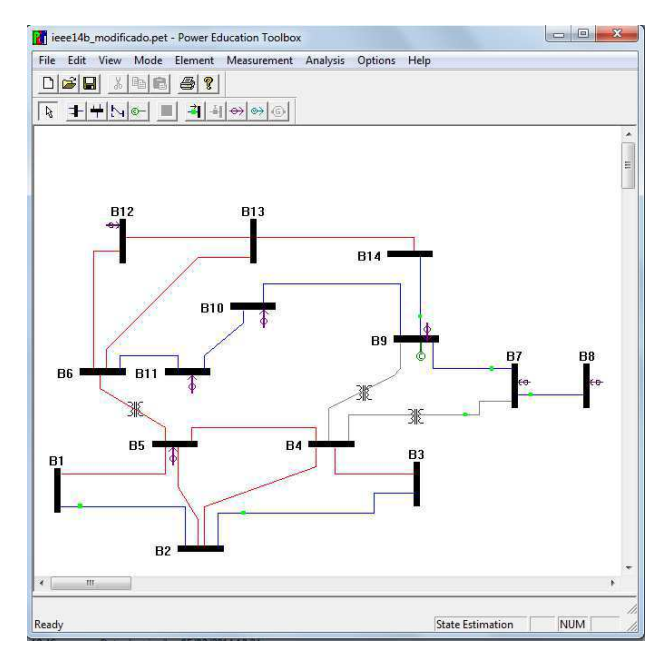

Figura 17. Caso 3 via *software* PET. .

### 4.5 CASO 4 (FIGURA 18)

Neste caso estão acessíveis as medidas de injeção nos barramentos 1, 2, 3, 8, 9, 10, 13, 15, 24, 26 e 27 e os trânsitos nas linhas 1-2, 1-3, 2-5, 2-6, 6-28, 9-11, 10-21, 12-13, 12- 16, 14-15, 15-23, 16-17, 15-18, 18-19, 22-24, 25-26 e 25-27.

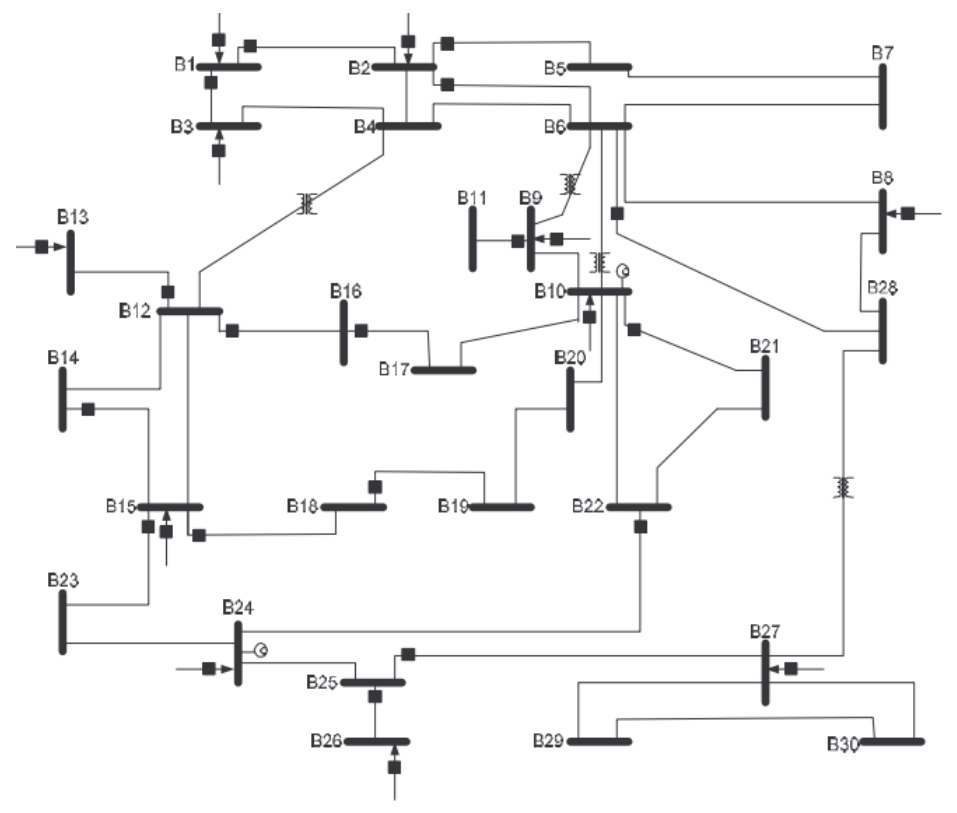

Figura 18. Sistema IEEE/30 barras.

### **Solução via** *software* **Estimador EDAL**

O sistema antes e após a execução da etapa de Análise de Observabilidade é mostrado nas Figuras 19 e 20, respectivamente.

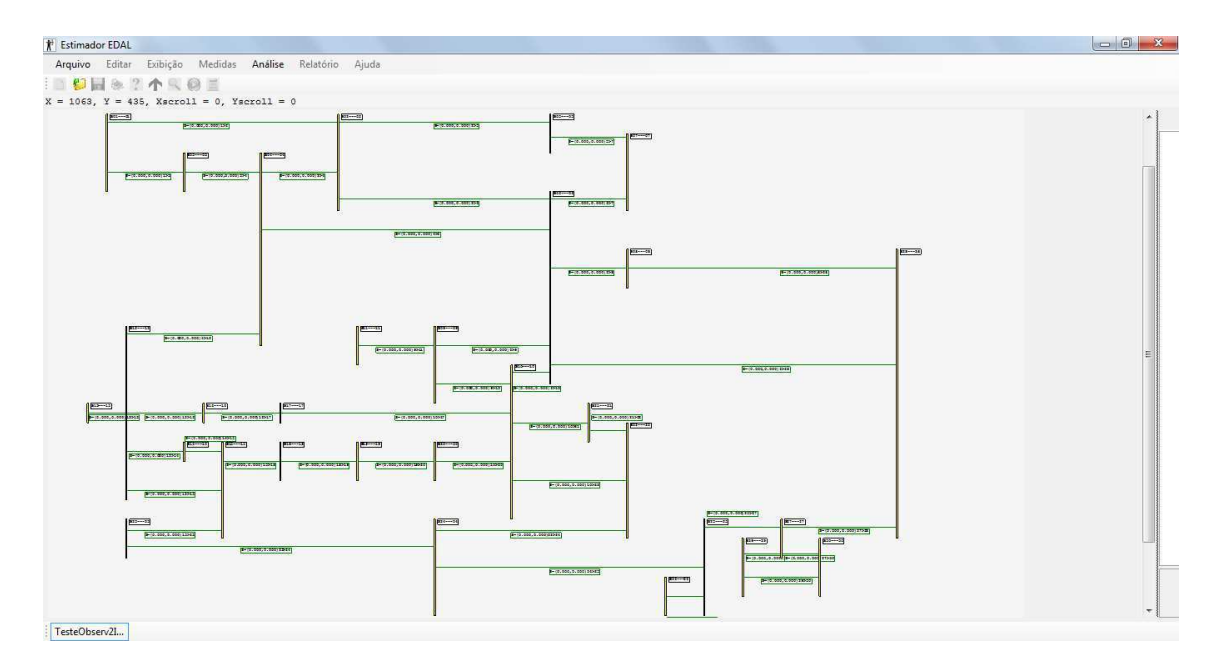

Figura 19. Caso 4

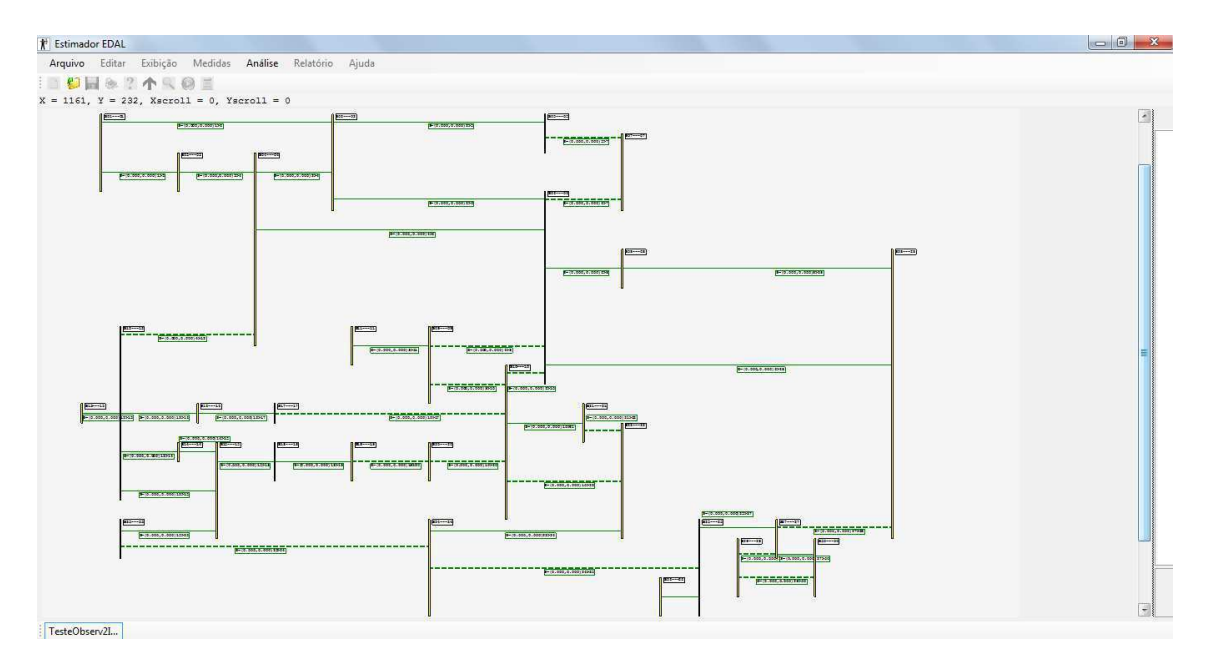

Figura 20. Caso 4 via *software* Estimador EDAL.

Sumário da Análise de Observabilidade dos Ramos: 001-002-1: Observável! 001-003-1: Observável! 002-004-1: Observável! 003-004-1: Observável! 002-005-1: Observável! 002-006-1: Observável!

004-006-1: Observável! 004-012-1: Não-observável! 005-007-1: Não-observável! 006-007-1: Não-observável! 006-008-1: Observável! 006-009-1: Não-observável! 006-010-1: Não-observável! 009-011-1: Observável! 009-010-1: Não-observável! 012-013-1: Observável! 012-014-1: Observável! 012-015-1: Observável! 012-016-1: Observável! 014-015-1: Observável! 016-017-1: Observável! 015-018-1: Observável! 018-019-1: Observável! 019-020-1: Não-observável! 010-020-1: Não-observável! 010-017-1: Não-observável! 010-021-1: Observável! 010-022-1: Não-observável! 021-022-1: Não-observável! 015-023-1: Observável! 022-024-1: Observável! 023-024-1: Não-observável! 024-025-1: Não-observável! 025-026-1: Observável! 025-027-1: Observável! 027-029-1: Não-observável! 027-030-1: Observável! 029-030-1: Não-observável! 008-028-1: Observável! 006-028-1: Observável! 027-028-1: Não-observável!

### **Solução via** *software* **PET**

Conforme se vê na Figura 21, a solução via *software* PET corrobora a solução via Estimador EDAL.

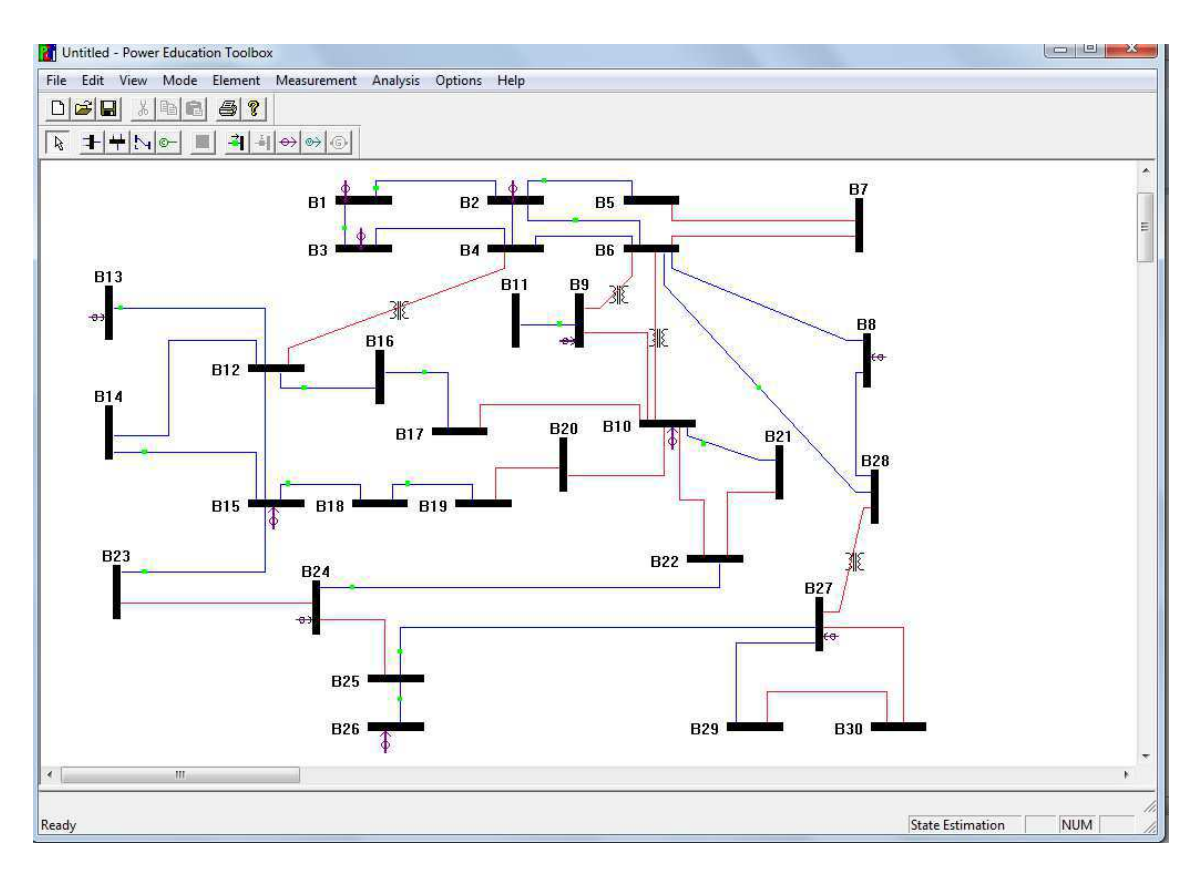

Figura 21. Caso 4 via *software* PET.

# 5 CONCLUSÃO

Ao final do estudo realizado neste Trabalho de Conclusão de Curso, pode-se afirmar que o conhecimento adquirido ampliou consideravelmente o entendimento dos sistemas elétricos de potência. Em particular, o estudo realizado sobre Análise de Observabilidade mostrou a importância do sistema de medição e consequentemente, das medidas disponíveis.

 A fundamentação teórica realizada sobre o tema aliada ao estudo de uma linguagem de programação moderna, resultaram em um código eficiente e robusto, como comprovado pelos excelentes resultados obtidos.

Para trabalhos futuros, sugere-se a adequação do código para a restauração da observabilidade nos sistemas considerados não-observáveis através da inserção de pseudomedidas.

## **BIBLIOGRAFIA**

ABUR, A., EXPOSITO, A. G., **Power system state estimation - theory and implementation**. CRC, 2004.ALMEIDA, M. A.D. Estimação de Estado em Sistemas de Distribuição de Energia Elétrica, para Avaliação das Perdas Técnicas, com Base no Método da Soma de Potências, II Citenel, 2003.

ALLEMONG, J. J.; IRISARRI, G. D.; SASSON, A. M. **An examination of solvability for state estimation algorithms.** Proc. IEEE/PES Winter Meeting, paper A80-008-3. New York, 1980.

CLEMENTS, K. A.; WOLLENBERG, B. F. **An algorithm for observability determination in power system state estimation.** Proc. IEEE/PES Summer Meeting, paper A75 447-3. San Francisco, 1975.

MONTICELLI, A.; WU, F. F. **Network observability: identification of observable islands and measurement placement.** IEEE Transactions on Power Apparatus and Systems, v. 104, n. 1042-1048, 1985.

MONTICELLI, A.; WU, F. F. **Network observability: theory.** IEEE Transactions on Power Apparatus and Systems, v. 104, n. 1035-1041, 1985.

SCHWEPPE, F.C. & DEBS, A.S. **Power system static-state estimation, Part I: exact model.** IEEE Transactions on Power Systems, vol. PAS-89, no. 1, January 1970.

SCHWEPPE, F.C. & DOUGLAS, B.R. **Power system static-state estimation, Part II: approximate model.** IEEE Transactions on Power Systems, vol. PAS-89, no. 1, January 1970.

SCHWEPPE, F.C. **Power system static-state estimation, Part III: implementation.** IEEE Transactions on Power Systems, vol. PAS-89, no. 1, January 1970.

OPERADOR NACIONAL DO SISTEMA ELÉTRICO. MPO 10: **Manual de Procedimentos da Operação.** 1.1 ed. [s.l.]: Ons, 2010. v. 17. Disponível em: <http://www.ons.org.br/procedimentos/index.aspx>. Acesso em: 20 set. 2013.

ABUR, Ali; MAGNAGO, Fernando; KRIZÁN, Paul. **Power Education Toolbox**. 3. ed. Texas A&M University, Texas, 2007.

ENGINEERING, University Of Washington Electrical. **Power Systems Test Case Archive:** Power Flow Test Cases (IEEE). Disponível em: <http://www.ee.washington.edu/research/pstca/>. Acesso em: 08 jul. 2014.

# APÊNDICE A – CÓDIGO

### **Classe** *CAnalisadorDeObservabilidade*

```
using System; 
using System.Collections.Generic; 
using System.Linq;
using System.Text; 
using System.Globalization; 
using System.Drawing; 
using System.Windows.Forms; 
using System.IO; 
using System.Numerics; 
using MathNet.Numerics.LinearAlgebra.Double; 
using NumDouble = MathNet.Numerics.LinearAlgebra.Double; 
using NumComplex = MathNet.Numerics.LinearAlgebra.Complex; 
namespace Estimador_EDAL.Estimador 
{ 
   ///<Summary>
   /// Classe do Analisador de Observabilidade
   ///</Summary>
    public class CAnalisadorDeObservabilidade
\left\{\right\} private bool m_ImprimeDetalhes; 
      #region Construção do Objeto 
       public CAnalisadorDeObservabilidade() 
\left\{\begin{array}{c} \end{array}\right\} Defaults(); 
       } 
      public CAnalisadorDeObservabilidade(CAnalisadorDeObservabilidade data) : this()
\left\{\begin{array}{c} \end{array}\right\} Copy(data); 
       } 
      public CAnalisadorDeObservabilidade(CEstimadorDeEstadoMQP data) : this()
\left\{\begin{array}{c} \end{array}\right.\begin{array}{c} \begin{array}{c} \end{array} \end{array} private void Defaults() 
\left\{\begin{array}{c} \end{array}\right. m_ImprimeDetalhes = true; 
       } 
      private void Copy(CAnalisadorDeObservabilidade data) 
\left\{\begin{array}{c} \end{array}\right. m_ImprimeDetalhes = data.m_ImprimeDetalhes; 
       } 
      #endregion Construção do Objeto 
       #region Gets e Sets
```
40

```
 public bool ImprimeDetalhes
```
 // get { return m\_Estimador; } // set  $\{$  m Estimador = value;  $\}$ 

//{

 $\sqrt{ }$ 

 $\left\{\begin{array}{c} \end{array}\right\}$ 

//public CEstimadorDeEstadoMQP Estimador

```
\left\{\begin{array}{c} \end{array}\right\} get { return m_ImprimeDetalhes; } 
            set { if (m_ImprimeDetalhes != value) m_ImprimeDetalhes = value; } 
\left\{\begin{array}{c} \end{array}\right\}
```

```
 #endregion Gets e Sets
```

```
 #region Analisador de Observabilidade
```
public NumDouble.DenseVector Analisa(CRedeElet rede, CMedElet med, ref string report)

```
 CultureInfo formatProvider = (CultureInfo)CultureInfo.InvariantCulture.Clone(); 
 formatProvider.TextInfo.ListSeparator = " ";
```

```
if ((report != null) && (m_ImprimeDetalhes))
\left\{\begin{array}{ccc} \end{array}\right\}if (report != "") report += "\ln \ln";
             report += "Entrou em CAnalisadorDeObservabilidade.Analisa...\n\n"; 
\begin{array}{ccc} \end{array}
```

```
 int nroBarr = rede.ListBarr.Count; 
 int nroMeds = med.ListMed.Count;
```

```
 //Obtem o vetor de medidas z
```

```
NumDouble.DenseVector zmed = NumDouble.DenseVector.Created(nroMeds, i = > 0.0);for(int i = 0; i < nroMeds; i++)
```

```
 zmed[i] = med.ListMed[i].Valor; 
if ((report != null) && (m_ImprimeDetalhes))
  report += "zmed = \n" + string.Format(formatProvider, CUtilidades.MyVecMatFormat, zmed) + "\n\n";
```

```
 //calcula Hpp - chama o metodo calcula_Hpp
 //O metodo calcula_H foi modificado nessa classe para só ter mediçoes em relação a Pi e Pij,
 //obtendo assim a partição da matriz H relativa às variáveis de Pot Ativa -> Hpp
NumDouble.DenseMatrix Hpp = Calcula Hpp(rede, med); if ((report != null) && (m_ImprimeDetalhes))
```
report += "Hpp = \n" + string.Format(formatProvider, CUtilidades.MyVecMatFormat, Hpp) + "\n\n";

```
int ordem = Hpp.ColumnCount; //Hpp é uma matriz mXn, sendo m = (N^{\circ} Mediçoes P e Pij) e n = N^{\circ}Barras
```

```
 //Calcula a matriz de ganho
        NumDouble.DenseMatrix transposeHpp = (NumDouble.DenseMatrix) Hpp.Transpose(); 
        NumDouble.DenseMatrix G = transposeHpp * Hpp; //Deve gerar uma matriz quadrada mXm (m = nº de 
barras)
       if ((report != null) && (m_ImprimeDetalhes))
         report += "G = \ln" + string.Format(formatProvider, CUtilidades.MyVecMatFormat, G) + "\ln";
       NumDouble.DenseMatrix L = Calcula_L(G); //Deve gerar uma matriz triangular inferior mXm (m = n^{\circ} de
barras)
       if ((report != null) && (m_ImprimeDetalhes))
         report += "Loriginal = \ln" + string.Format(formatProvider, CUtilidades.MyVecMatFormat, L) + "\ln'n";
        //Verifica diagonal de L
       int k = 0:
        NumDouble.DenseVector teta_asterisco = NumDouble.DenseVector.Create(ordem, i => 0.0); 
       for (int i = 0; i < ordem; i++)
        { 
         if (L[i, i] == 0)
```

```
teta_asterisco[i] = k++; //gera uma nova pseudo-medida
   report += "Lmodificado = \n" + string.Format(formatProvider, CUtilidades.MyVecMatFormat, L) + 
   report += "teta_asterisco = \n" + string.Format(formatProvider, CUtilidades.MyVecMatFormat, 
 NumDouble.DenseMatrix transposeL = (NumDouble.DenseMatrix)L.Transpose(); 
 NumDouble.DenseVector tetaEst = ((NumDouble.DenseMatrix)(L * transposeL).Inverse()) * 
   report += "tetaEst = \n" + string.Format(formatProvider, CUtilidades.MyVecMatFormat, tetaEst) +
```

```
 //calcula Potências Ativas Estimadas (Pb)
         NumDouble.DenseVector Pb = rede.Ainc * tetaEst; 
         if ((report != null) && (m_ImprimeDetalhes)) 
           report += "Pb = \n" + string.Format(formatProvider, CUtilidades.MyVecMatFormat, Pb) + "\n\n";
         //Verifica ramos não-observáveis
        NumDouble.DenseVector ramosNaoObservaveis = NumDouble.DenseVector.Create(Pb.Count, i => 0.0);
        for (int i = 0; i < Pb. Count; i++)
         { 
           if (Math.Abs(Pb[i]) > 0.000001) ramosNaoObservaveis[i] = 1; 
\begin{array}{ccc} \end{array} return ramosNaoObservaveis; 
      } 
      private NumDouble.DenseMatrix Calcula_Hpp(CRedeElet rede, CMedElet med) 
\left\{\begin{array}{c} \end{array}\right\} int nroBarr = rede.ListBarr.Count; 
        List<CMedicao> listPiPij = med.ListMed.FindAll(x => (x.Tipo.Equals(CMedicaoType.Pi) ||
(x.Tipo.Equals(CMedicaoType.Pij)))); 
         int nroMeds = listPiPij.Count; 
        NumDouble.DenseMatrix Hpp = NumDouble.DenseMatrix.Create(nroMeds, nroBar, (i, j) = 0.0);for (int \text{lin} = 0; \text{lin} < \text{nroMeds}; \text{lin++})
\left\{\begin{array}{ccc} \end{array}\right\} CMedicao atual = listPiPij[lin]; 
            if (atual.Tipo.Equals(CMedicaoType.Pi)) 
\left\{ \begin{array}{cc} 0 & 0 \\ 0 & 0 \end{array} \right\}int posDe = rede.ListBarr.FindIndex(obj \implies obj.ID = actual.BarraDE);
              List\langleint\rangle listPosAdj = rede.GetBarrAdj(atual.BarraDE);
               Hpp[lin, posDe] = listPosAdj.Count; 
               foreach (int data in listPosAdj) 
                Hpp[lin, data] = -1; } 
            else if (atual.Tipo.Equals(CMedicaoType.Pij)) 
\left\{ \begin{array}{cc} 0 & 0 \\ 0 & 0 \end{array} \right\}int posDe = rede.ListBarr.FindIndex(obj \implies obj.ID = actual.BarraDE);
              int posPara = rede.ListBarr.FindIndex(obj => obj.ID == atual.BarraPARA);
              Hpp[lin, posDe] = 1;Hpp[lin, posPara] = -1;
```
 $\left\{ \begin{array}{cc} 0 & 0 \\ 0 & 0 \end{array} \right\}$ 

 }  $\begin{array}{ccc} \end{array}$ 

 $\left\{\begin{array}{ccc} \end{array}\right\}$ 

teta\_asterisco) + " $\ln\ln$ "; }

teta\_asterisco;

"\n\n";

}

//calcula Estado Estimado

"\n\n";

L[i, i] = 1;  $\frac{1}{\text{deixa}}$  de ser nulo

if ((report  $!=$  null) && (m\_ImprimeDetalhes))

if ((report !=  $null$ ) && (m\_ImprimeDetalhes))

```
 else
                 { 
                    //nada a ser feito
 } 
\begin{array}{ccc} \end{array} return Hpp; 
         } 
        private NumDouble.DenseMatrix Calcula_L(NumDouble.DenseMatrix G)
\left\{\begin{array}{c} \end{array}\right\} NumDouble.DenseMatrix A = G; 
            int nroLinhas = A.RowCount; 
            int nroColunas = A.ColumnCount; 
            if (nroLinhas != nroColunas) 
\left\{\begin{array}{ccc} \end{array}\right\} throw new System.ArgumentException("Falha (CAnalisadorDeObservabilidade.Calcula_L): Matriz não 
é quadrada.");
             } 
            //Cria matriz L (mesmas dimensões de A)
           NumDouble.DenseMatrix L = NumDouble.DenseMatrix.Create(inOLinhas, nroColumns, (i, j) = > 0.0);double soma = 0.0;
           double r = 0.0;
           double \text{erro} = 0.000001;
           for (int j = 0; j < nroColunas; j++) //varre a matriz uma coluna por vez
\left\{\begin{array}{ccc} \end{array}\right\}soma = 0.0;
               for (int k = 0; k < j; k++)
\left\{ \begin{array}{cc} 0 & 0 \\ 0 & 0 \end{array} \right\}soma += Math.Pow(L[j, k], 2.0);
 } 
               r = \text{Math}.\text{Max}(A[j, j], 0.0) - soma;
               if (Math.Abs(r) < error)
\left\{ \begin{array}{cc} 0 & 0 \\ 0 & 0 \end{array} \right\} //teste de consistência: Elemento nulo (diferença menor que erro estabelecido)? -> 
                    //Divisão por zero (próx. zero) não pode ser calculada pela Rotina Cholesky original 
                    //Então, serão considerados nulos os demais termos (como modificado abaixo).
                   L[i, j] = 0.0;for (int i = (j + 1); i < nroLinhas; i++)
\left\{ \begin{array}{cc} 0 & 0 & 0 \\ 0 & 0 & 0 \\ 0 & 0 & 0 \\ 0 & 0 & 0 \\ 0 & 0 & 0 \\ 0 & 0 & 0 \\ 0 & 0 & 0 \\ 0 & 0 & 0 \\ 0 & 0 & 0 \\ 0 & 0 & 0 \\ 0 & 0 & 0 \\ 0 & 0 & 0 & 0 \\ 0 & 0 & 0 & 0 \\ 0 & 0 & 0 & 0 \\ 0 & 0 & 0 & 0 & 0 \\ 0 & 0 & 0 & 0 & 0 \\ 0 & 0 & 0 & 0 & 0 \\ 0 & 0 & 0 & 0 & 0 \\ 0 & 0 & 0 & 0 & 0L[i, j] = 0.0; } 
 } 
                else if (r < 0.0) //teste de consistência: diagonal com elemento negativo? -> raiz quadrada não pode ser 
extraída
\left\{ \begin{array}{cc} 0 & 0 \\ 0 & 0 \end{array} \right\} //Erro que invalida uso da rotina Cholesky: Matriz L possui elemento da diagonal com valor negativo.
                    throw new System.ArgumentException("Falha (CAnalisadorDeObservabilidade.Calcula_L): Matriz L 
possui elemento da diagonal com valor negativo.");
                 } 
                else
\left\{ \begin{array}{cc} 0 & 0 \\ 0 & 0 \end{array} \right\}L[j, j] = Math\sqrt{Sqrt(r)};for (int i = (j + 1); i < nroLinhas; i++)
\left\{ \begin{array}{cc} 0 & 0 & 0 \\ 0 & 0 & 0 \\ 0 & 0 & 0 \\ 0 & 0 & 0 \\ 0 & 0 & 0 \\ 0 & 0 & 0 \\ 0 & 0 & 0 \\ 0 & 0 & 0 \\ 0 & 0 & 0 \\ 0 & 0 & 0 \\ 0 & 0 & 0 \\ 0 & 0 & 0 & 0 \\ 0 & 0 & 0 & 0 \\ 0 & 0 & 0 & 0 \\ 0 & 0 & 0 & 0 & 0 \\ 0 & 0 & 0 & 0 & 0 \\ 0 & 0 & 0 & 0 & 0 \\ 0 & 0 & 0 & 0 & 0 \\ 0 & 0 & 0 & 0 & 0soma = 0.0;
```

```
for (int k = 0; k < j; k++)
```

```
\left\{ \begin{array}{ccc} 0 & 0 & 0 \\ 0 & 0 & 0 \\ 0 & 0 & 0 \\ 0 & 0 & 0 \\ 0 & 0 & 0 \\ 0 & 0 & 0 \\ 0 & 0 & 0 \\ 0 & 0 & 0 \\ 0 & 0 & 0 \\ 0 & 0 & 0 \\ 0 & 0 & 0 \\ 0 & 0 & 0 \\ 0 & 0 & 0 \\ 0 & 0 & 0 & 0 \\ 0 & 0 & 0 & 0 \\ 0 & 0 & 0 & 0 \\ 0 & 0 & 0 & 0 \\ 0 & 0 & 0 & 0 & 0 \\ 0 & 0 & 0 & 0 & 0 \\ 0 & 0 & 0 & 0 & 0soma += L[i, k] * L[i, k];
 } 
                                        L[i, j] = (A[i, j] - soma) / L[j, j]; } 
                            } 
\begin{array}{ccc} \end{array} return L;
              } 
             #endregion Analisador de Observabilidade
```
 } }

 $\begin{array}{ccc} \end{array}$ 

"");

Código referente a região de Análise de Observabilidade na classe *CEstimadorDeEstadoMPQ*. #region Observabilidade

```
 public bool AnalisaObservabilidade(ref string report) 
\left\{\begin{array}{c} \end{array}\right\} CultureInfo formatProvider = (CultureInfo)CultureInfo.InvariantCulture.Clone(); 
         formatProvider.TextInfo.ListSeparator = " "; 
        if (report != null)
\left\{\begin{array}{ccc} \end{array}\right\}if (report != "") report += "\n\n";
            report += "Entrou em CEstimadorDeEstadoMQP.AnalisaObservabilidade...\n";
```

```
if ((m_1m_1m_1)(mod_8R_6)) \&& (report != null)) report += m_1Red_6E let .DescarregaParamXt (report == ""); if ((m_ImprimeDadosMed) && (report != null)) report += m_MedElet.DescarregaParaTxt(report == "");
if ((m_{\text{Im}}\text{D})\text{ados}D\text{iagram}) \& (report != null)) report += m_{\text{D}}\text{iagram}.DescarregaParaTxt(report ==
```

```
 CAnalisadorDeObservabilidade observabilidade = new CAnalisadorDeObservabilidade();
 NumDouble.DenseVector ret = observabilidade.Analisa(m_RedeElet, m_MedElet, ref report); 
report += "ret = \n" + string.Format(formatProvider, CUtilidades.MyVecMatFormat, ret) + "\n\n";
```

```
string tabelaFinal = "Sumário da Análise de Observabilidade dos Ramos:\r\n\r\n";
        for (int i = 0; i < ret. Count; i++)
\left\{\begin{array}{ccc} \end{array}\right\} CCircuito circ = m_RedeElet.ListCirc[i]; 
           if ret[i] == 0)tabelaFinal += circ.BarraDE.ToString("000") + "-" + circ.BarraPARA.ToString("000") + "-" +
circ.NumCIRC + ": Observável!\r\n"; 
            else
             tabelaFinal += circ.BarraDE.ToString("000") + "-" + circ.BarraPARA.ToString("000") + "-" +
circ.NumCIRC + ": Não-observável!\r\n"; 
\begin{array}{ccc} \end{array} report += tabelaFinal; 
        for (int i = 0; i < ret. Count; i++)
\left\{\begin{array}{ccc} \end{array}\right\}CCircuito circ = m_RedeElet.ListCirc[i];
           CCircuitoDiagram circDiagram = m_Diagram.ListCircuitoDiagram.Find(x => x.Circuito == circ);
            if (circDiagram == null) 
              continue; 
           if (ret[i] == 0)
              circDiagram.EstadoAtual = AbsDiagramEstadoEnum.Normal; 
            else
```
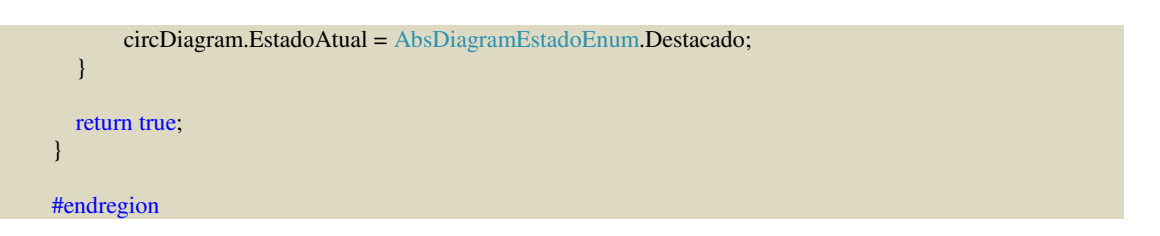

# APÊNDICE B – ARQUIVOS DE DADOS

### **Caso 1**

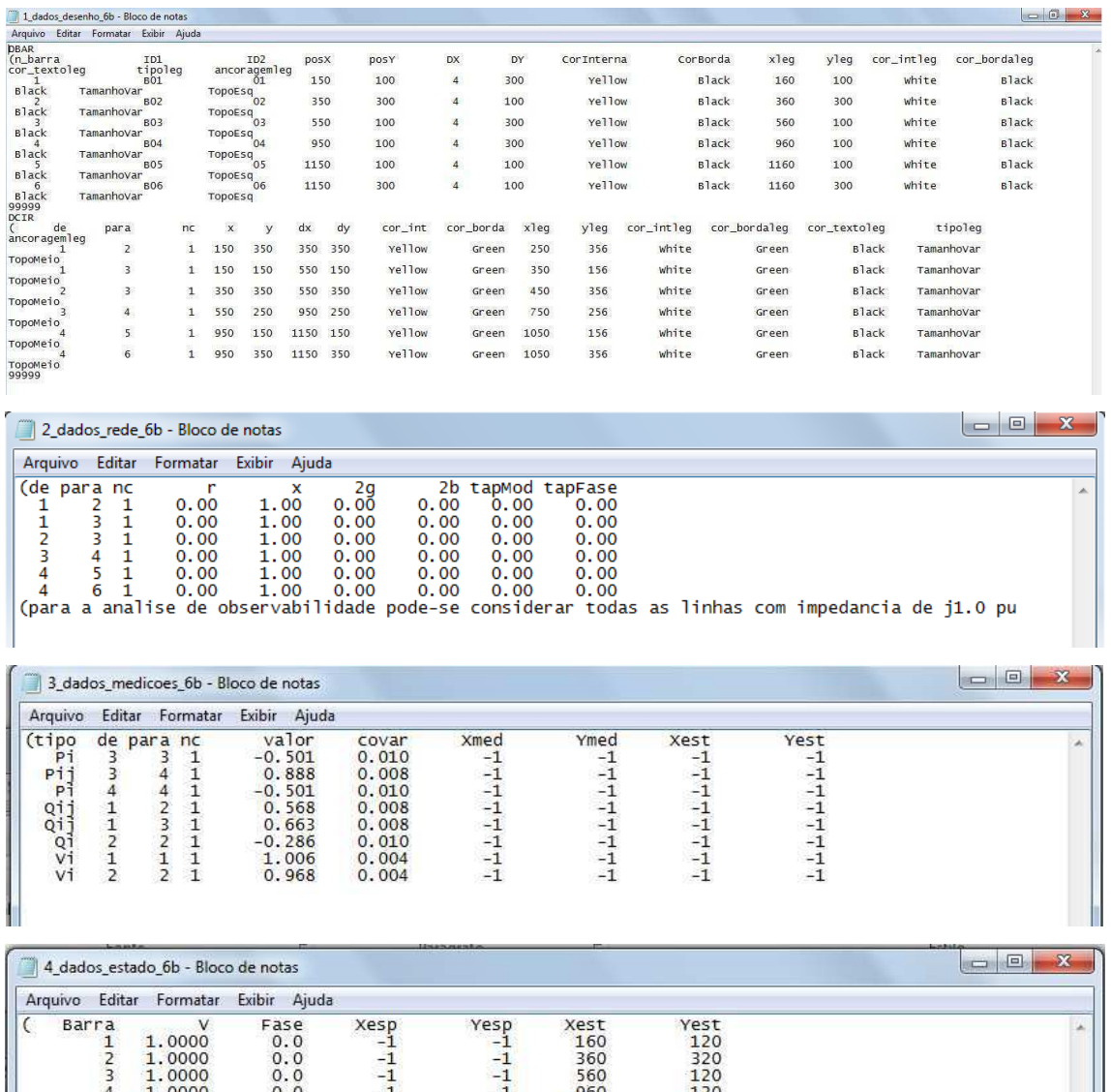

1.0000 0.0 -1 -1 960 120<br>
5 1.0000 0.0 -1 -1 1160 120<br>
6 1.0000 0.0 -1 -1 1160 120<br>
(para a analise de observabilidade pode-se considerar todas as barras tem tensão de 1.0 pu

## **Caso 2**

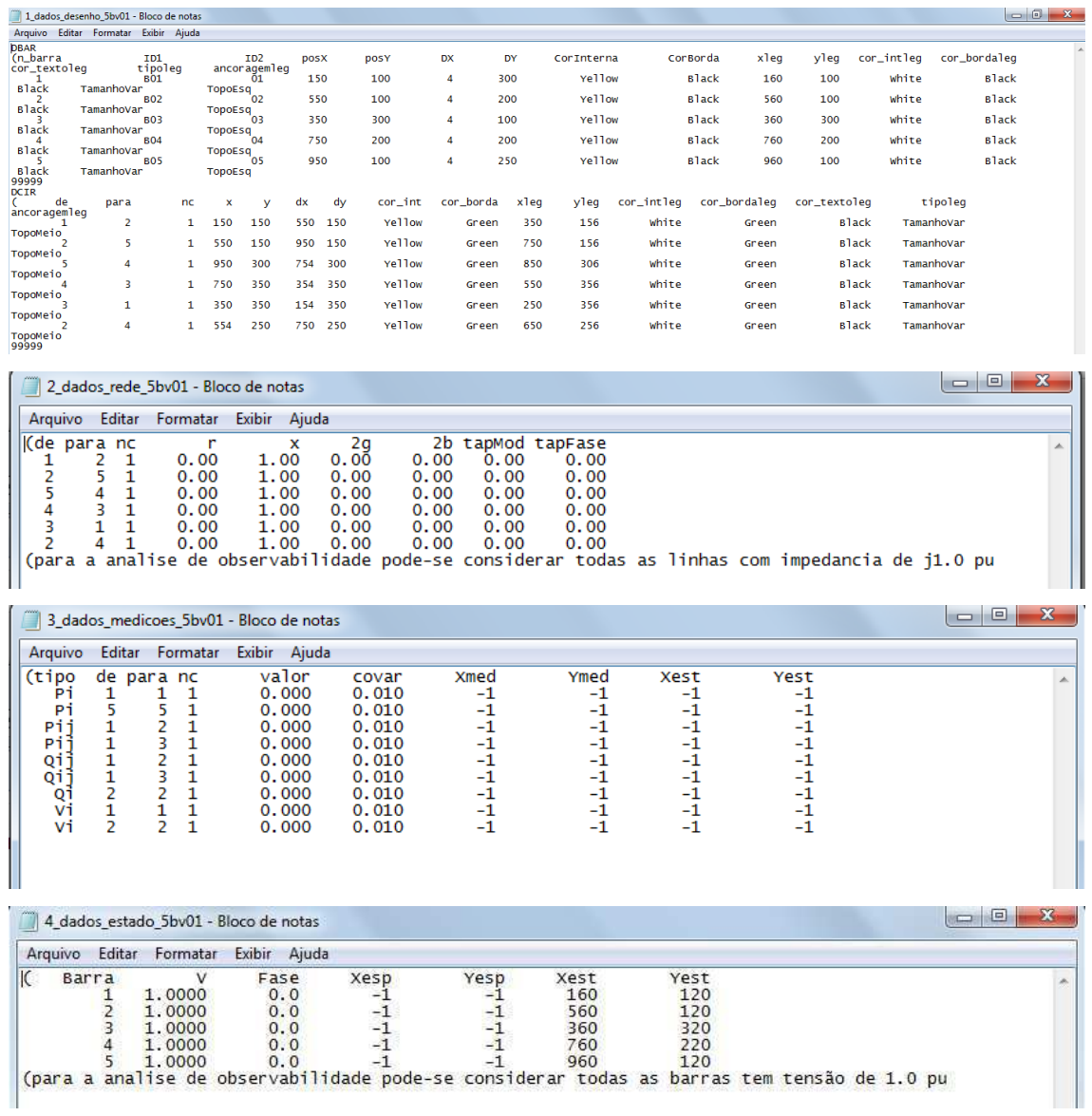

# **Caso 3**

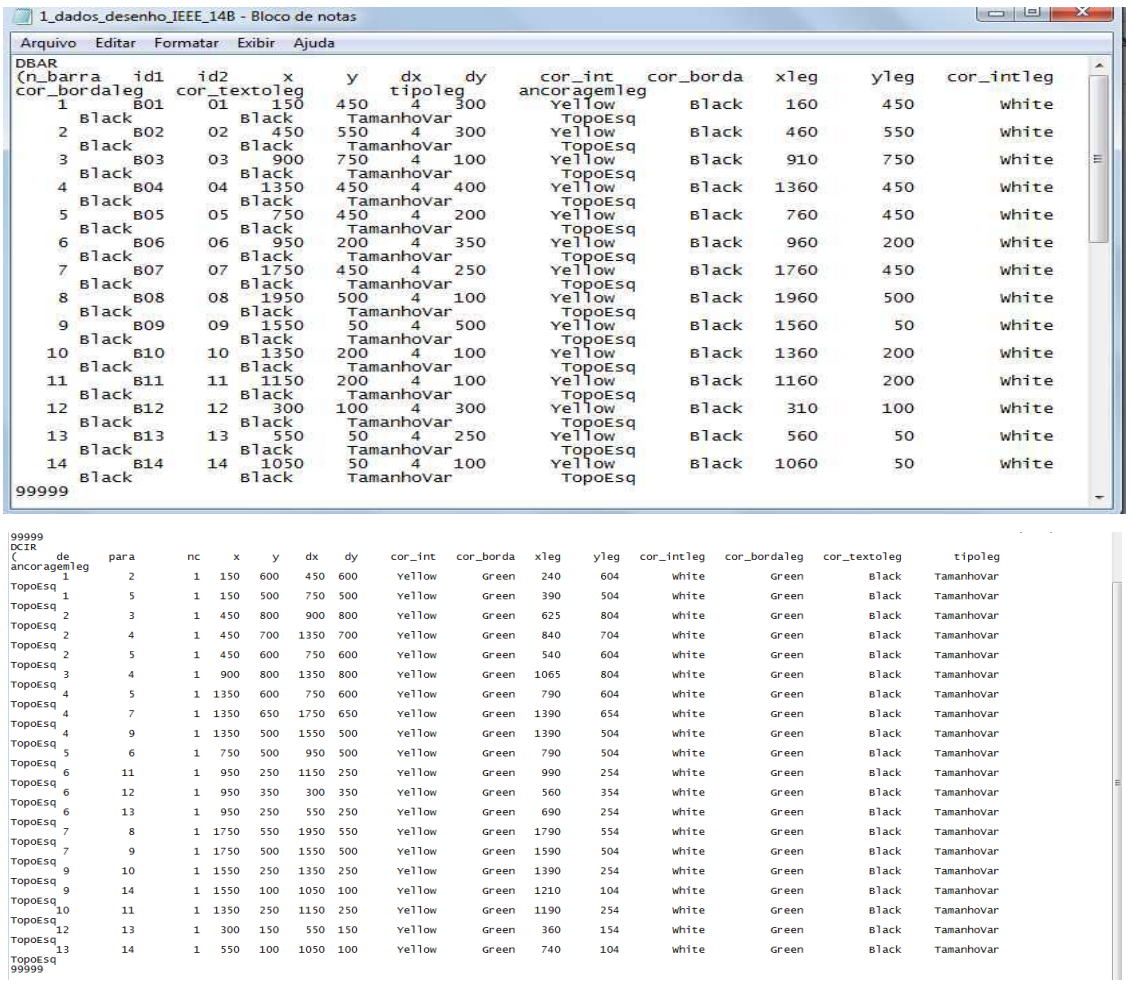

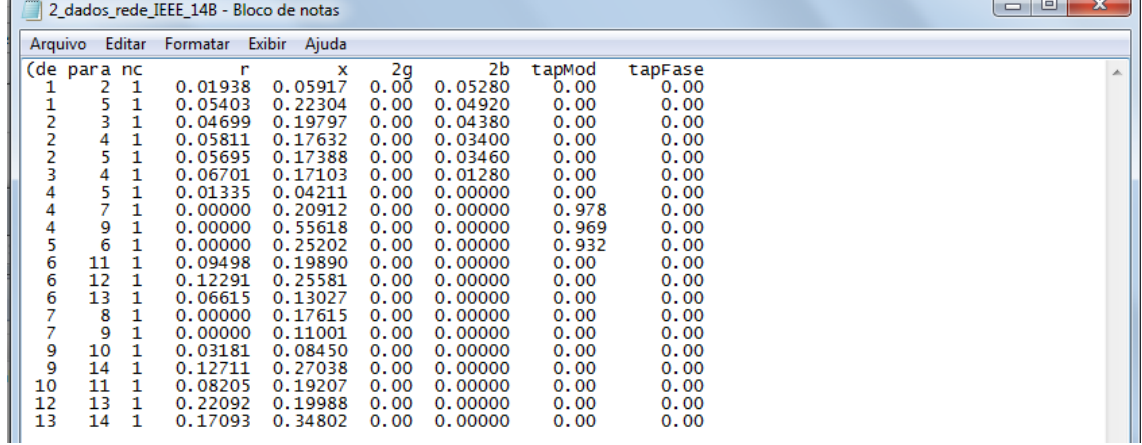

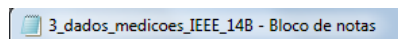

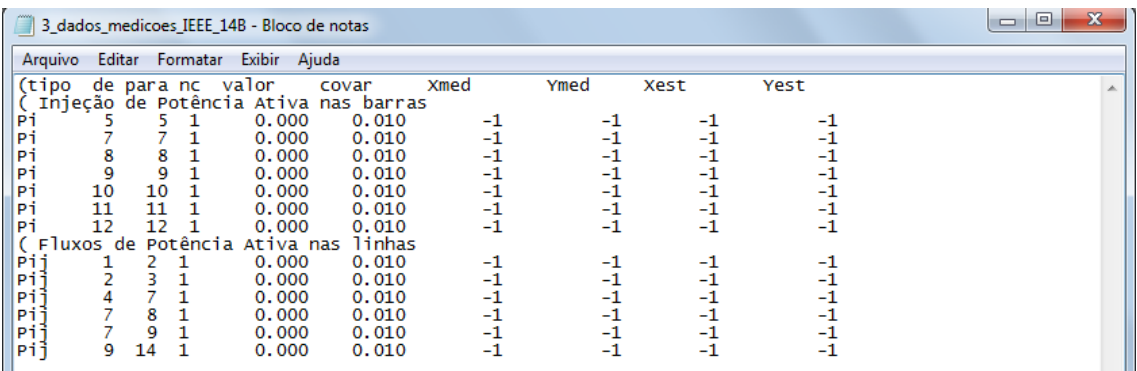

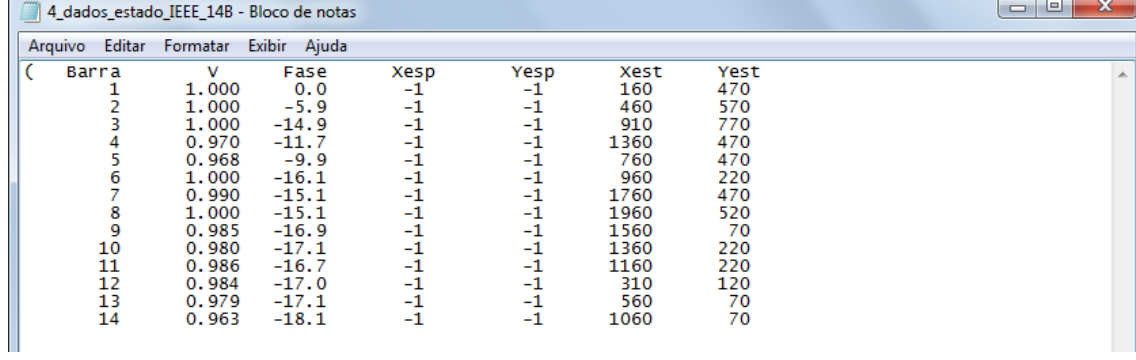

### **Caso 4**

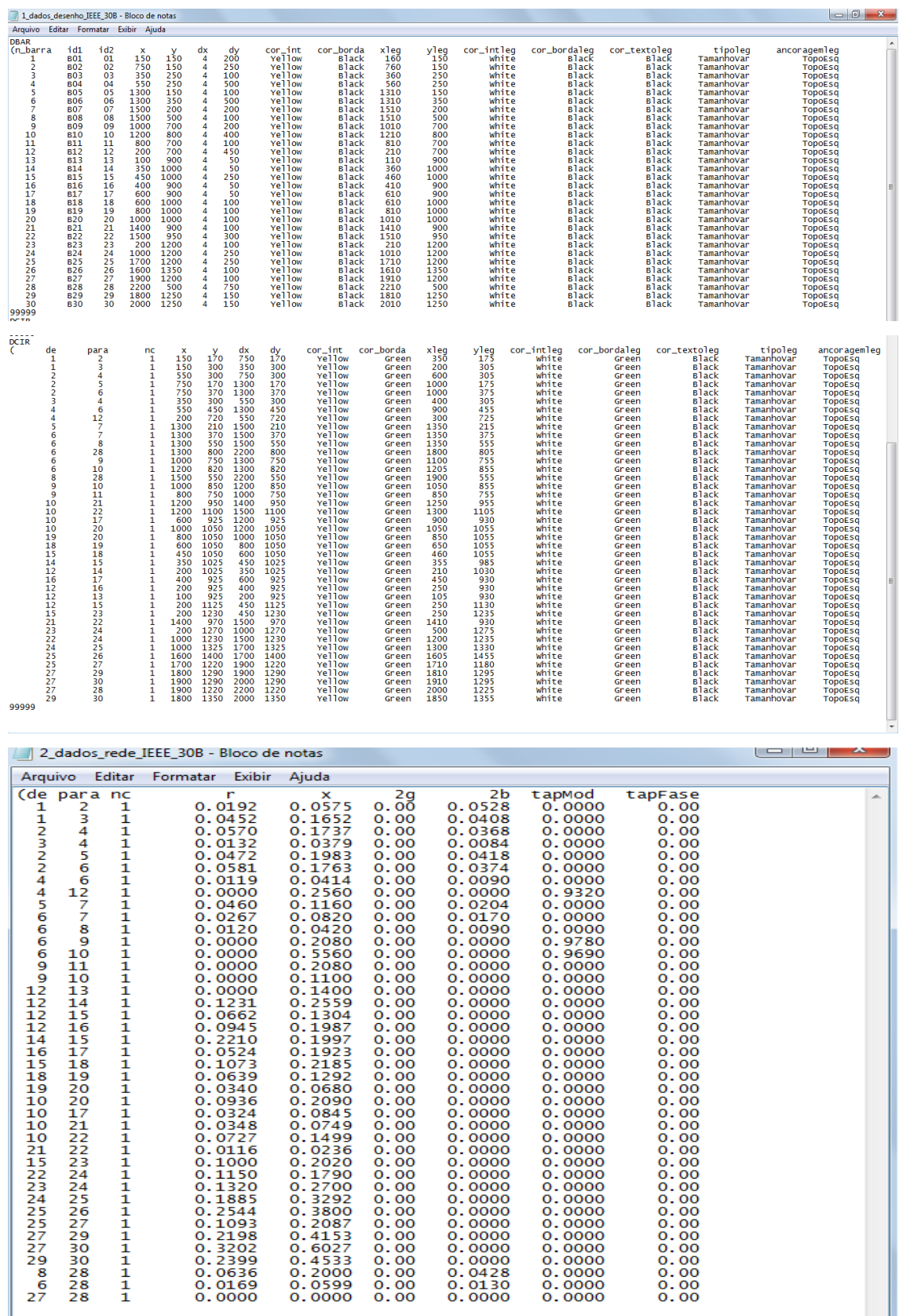

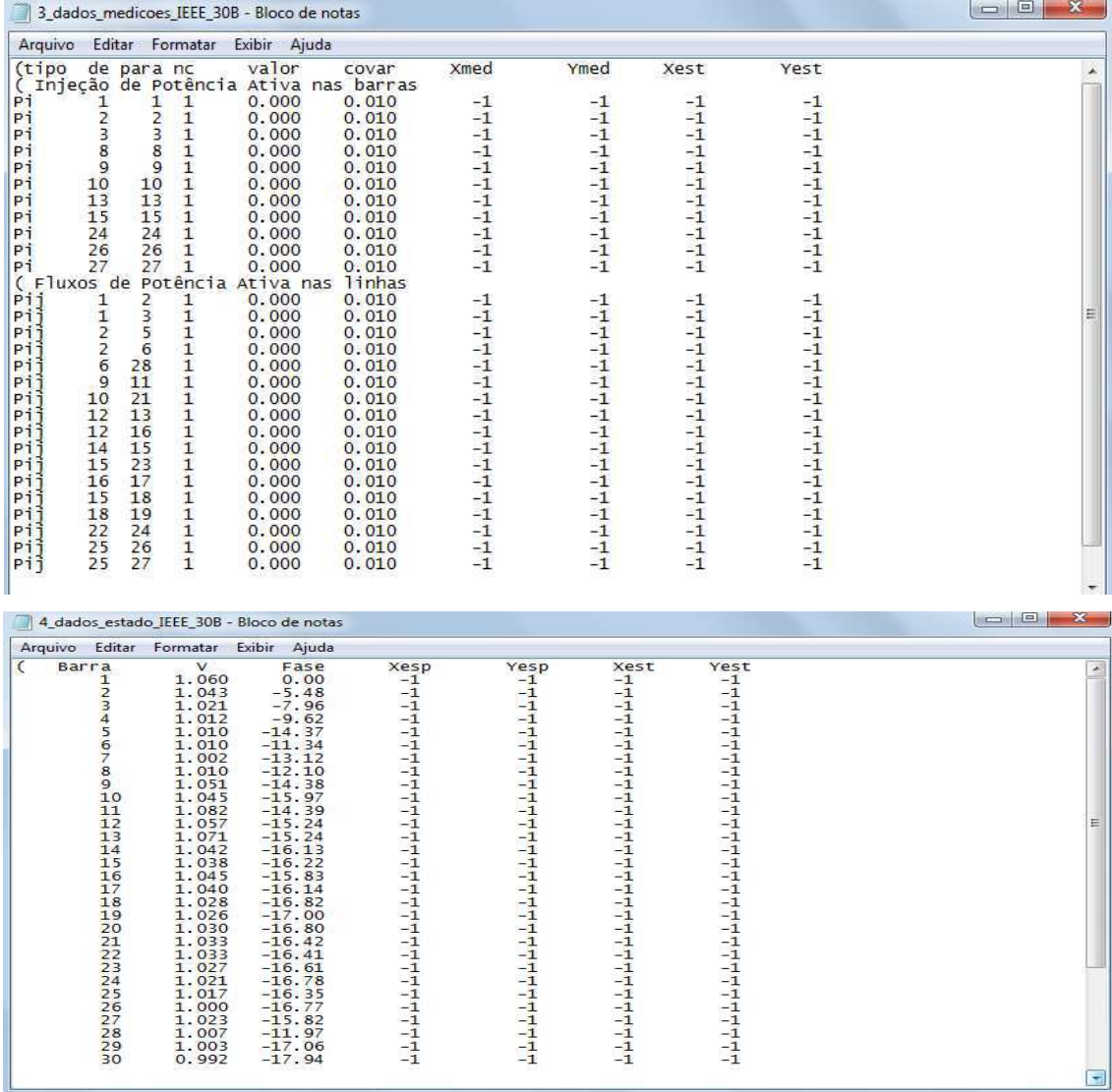